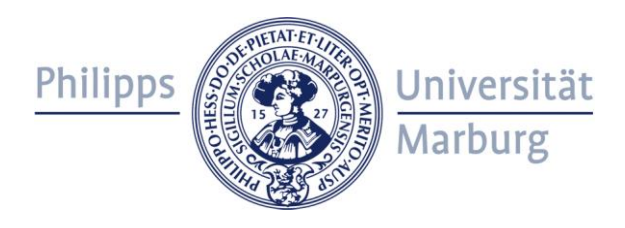

### **Skeleton-Based Parallel Programming in Eden**

**Rita Loogen**

### **Philipps-Universität Marburg, Germany**

**Joint Work with:** 

**Mischa Dieterle and Thomas Horstmeyer (Philipps-Universität Marburg)**

**Jost Berthold (University of Copenhagen, Denmark) Yolanda Ortega Mallén and Lidia Sánchez-Gil (Universidad Complutense de Madrid, Spain)**

### **Overview**

- **Motivation and Basics**
- **Algorithmic Skeletons**
	- **Parallel map implementations**
	- **Divide and Conquer**
- **Skeleton Composition**
	- **Remote data concept**
	- **Parallel map – parallel reduce**
	- **Implementing PSRS in Eden**
	- **Conclusions**
	- **Lab Notes**

# **Motivation**

**Parallel programming at a high level of abstraction**

### **parallelism control**

- » **explicit processes**
- » **implicit communication**
- » **distributed memory**
- » **non-functional features**
	- » **remote data**
	- » **many-to-one communication**
- + **functional language ( Haskell)**
	- **=> concise programs**
	- **=> high programming efficiency**
	- **=> higher-order functions**
	- **=> laziness**

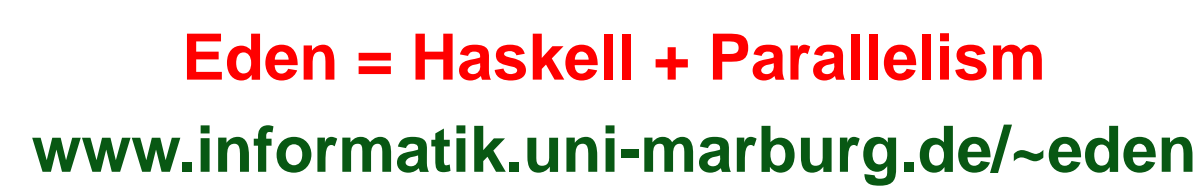

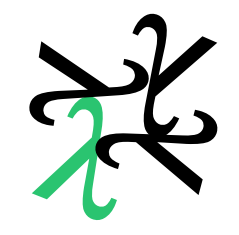

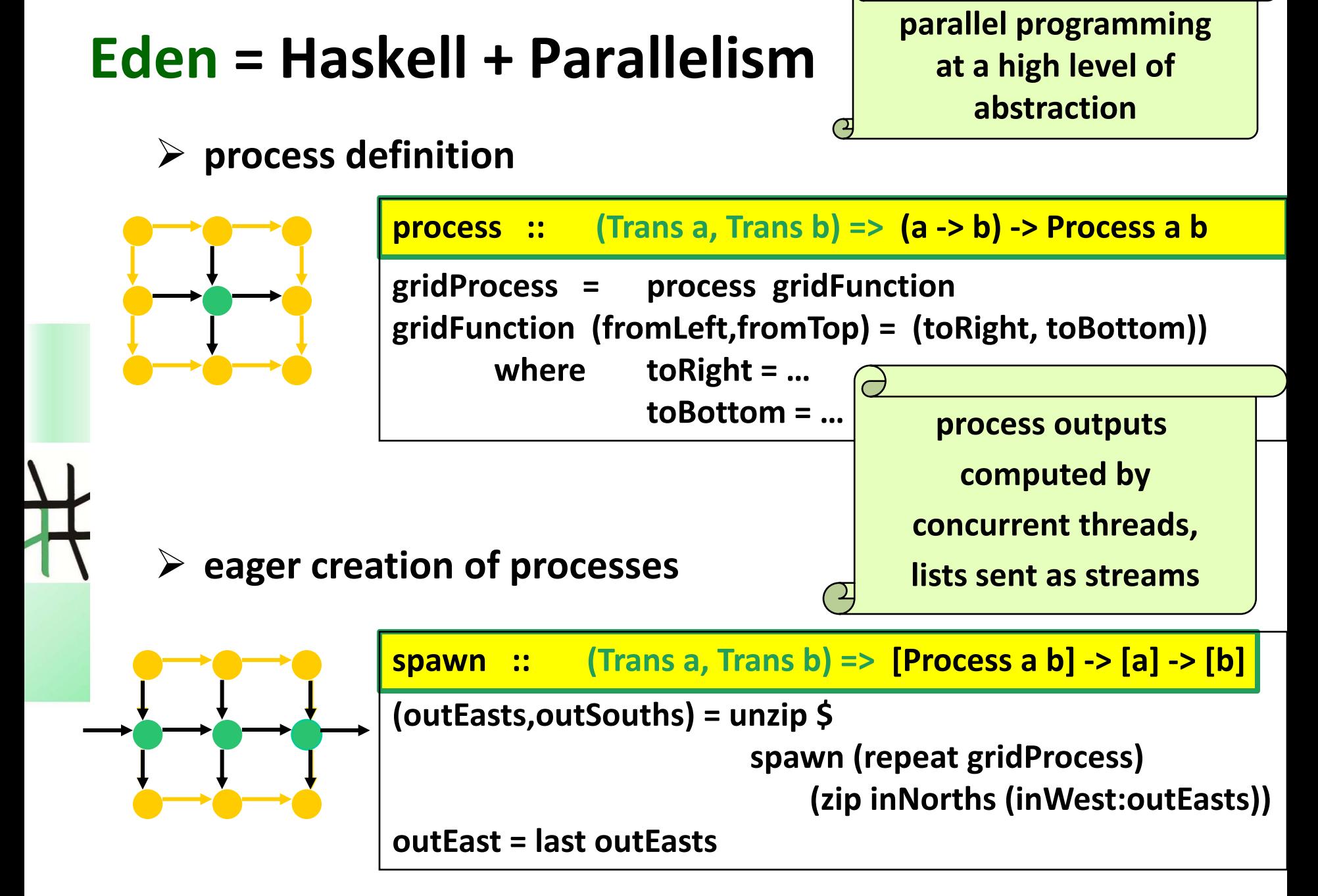

### **The Eden Module: Control.Parallel.Eden**

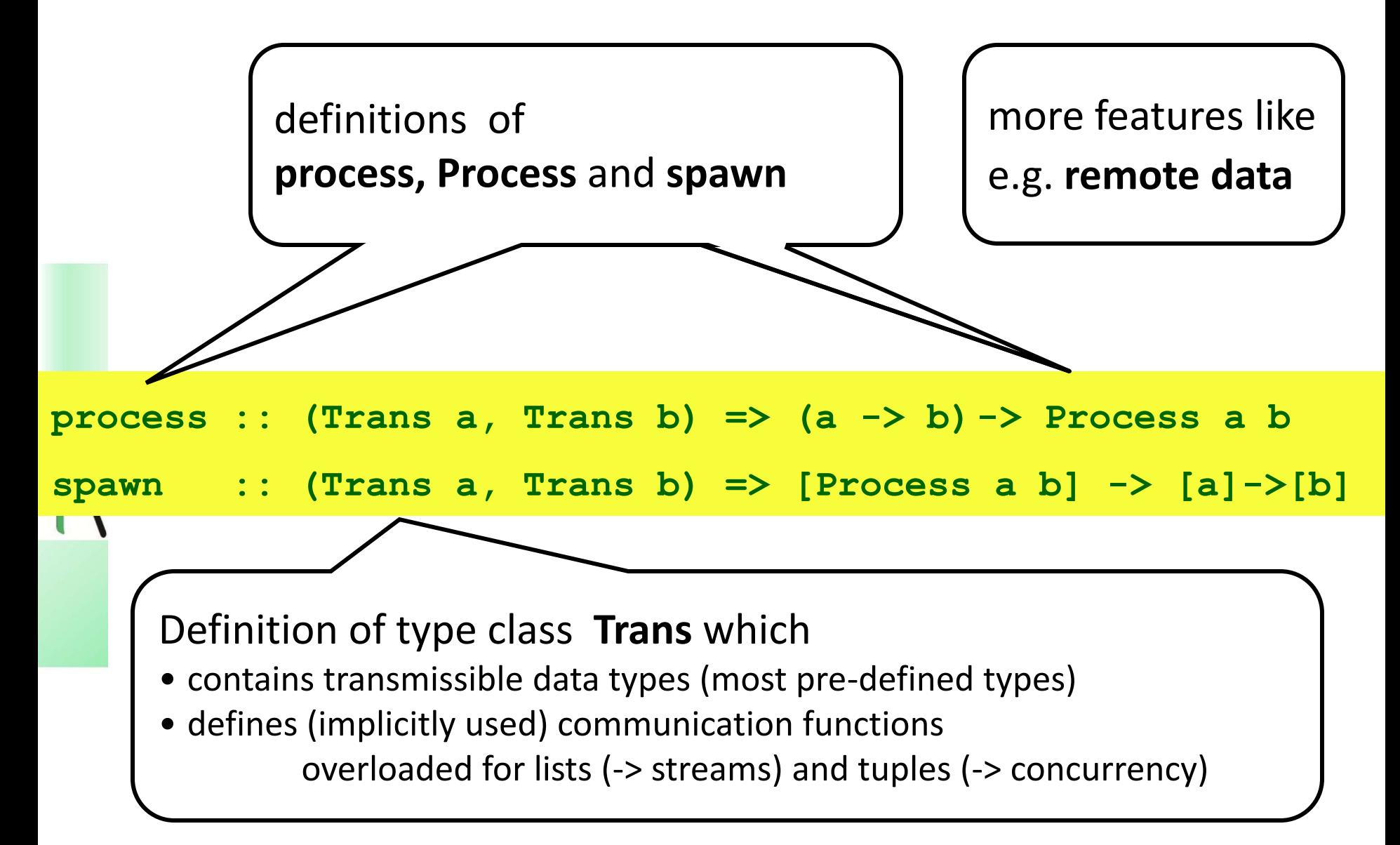

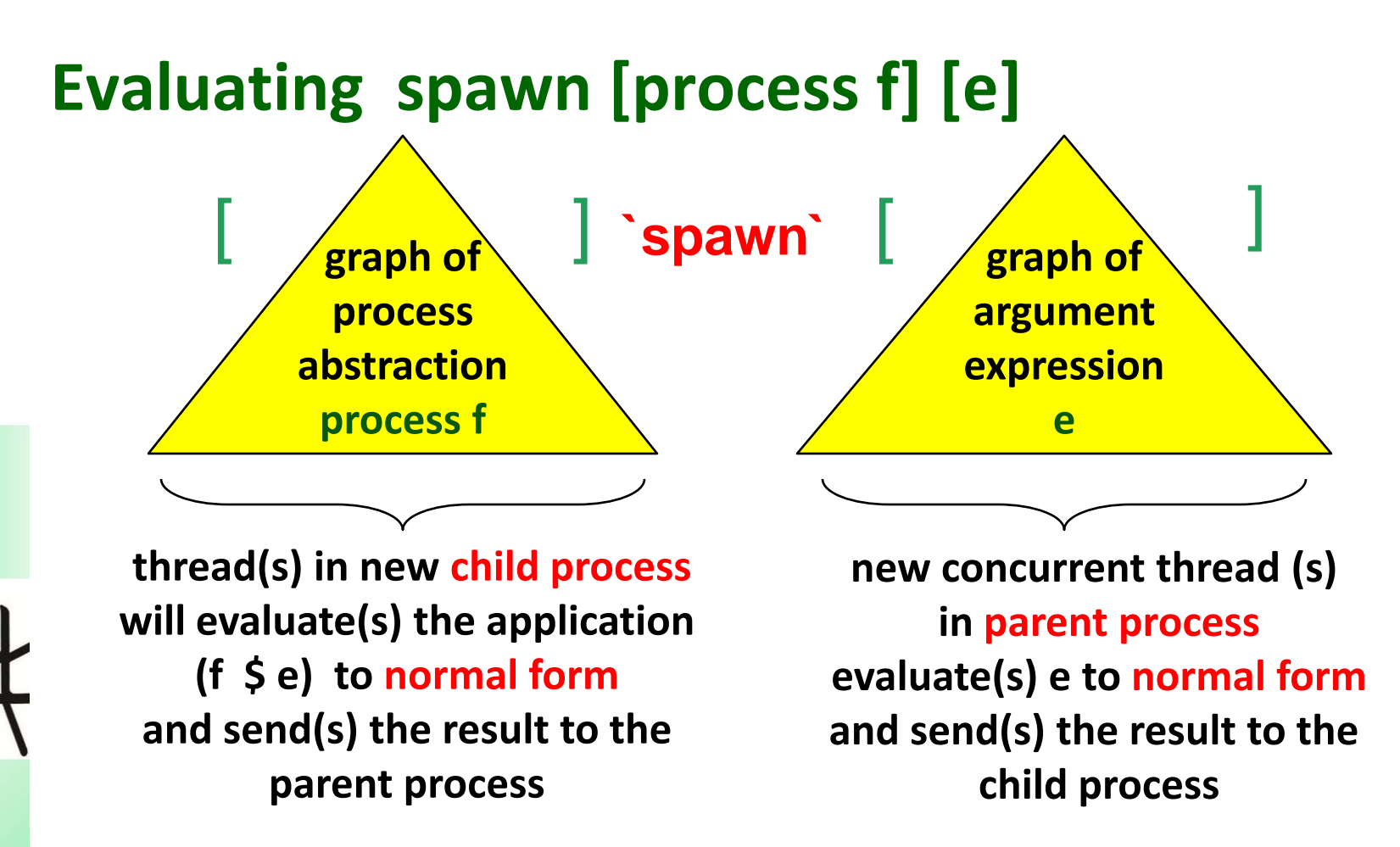

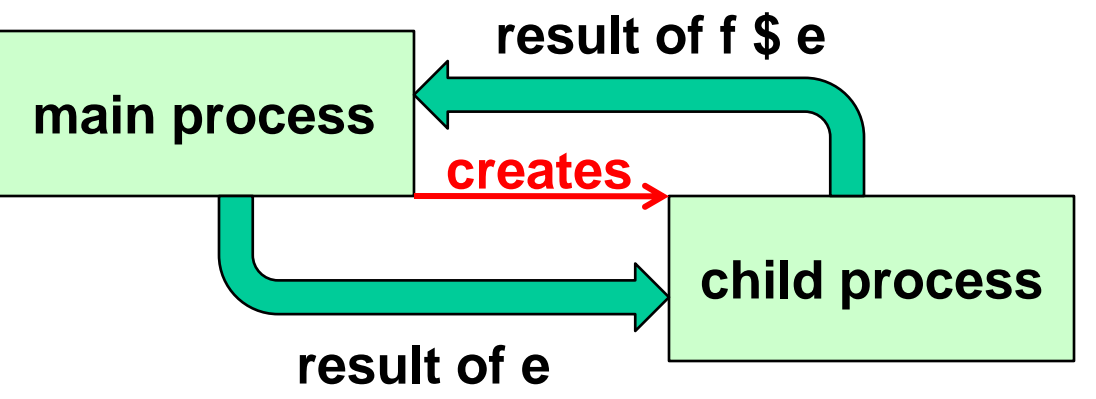

### **Lazy evaluation vs. Parallelism**

- **Problem: Lazy evaluation ==> distributed sequentiality**
- **Eden's approach:**
	- **eager process creation with spawn**
		- **default round robin process placement**
		- **explicit process placement using spawnAt :: [Int] -> …**
		- **eager communication:**
			- **normal form evaluation of all process outputs (by independent threads)**
			- **push communication, i.e. values are communicated as soon as available**
	- **explicit demand control using sequential strategies (Module Control.Seq):**
		- **rnf :: NFData a => Strategy a**
		- **pseq :: a -> b -> b (Module Control.Parallel)**

### **A Simple Parallelisation of map**

$$
\begin{array}{|l|l|l|}\n \hline\n \text{map} :: (a -> b) > [a] > [b] \\
 \text{map} f xs = [ f x | x <- xs ]\n \hline\n \end{array}
$$

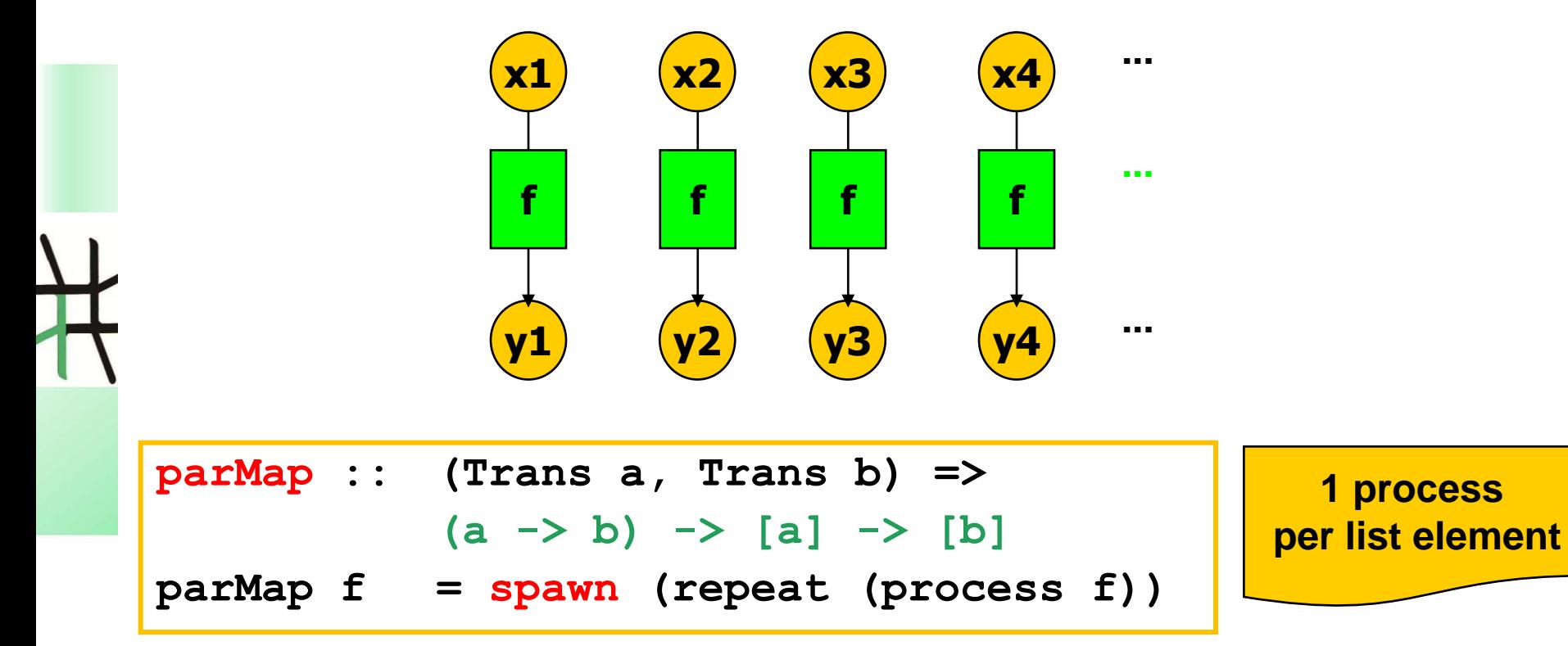

### **Case Study: Merge Sort**

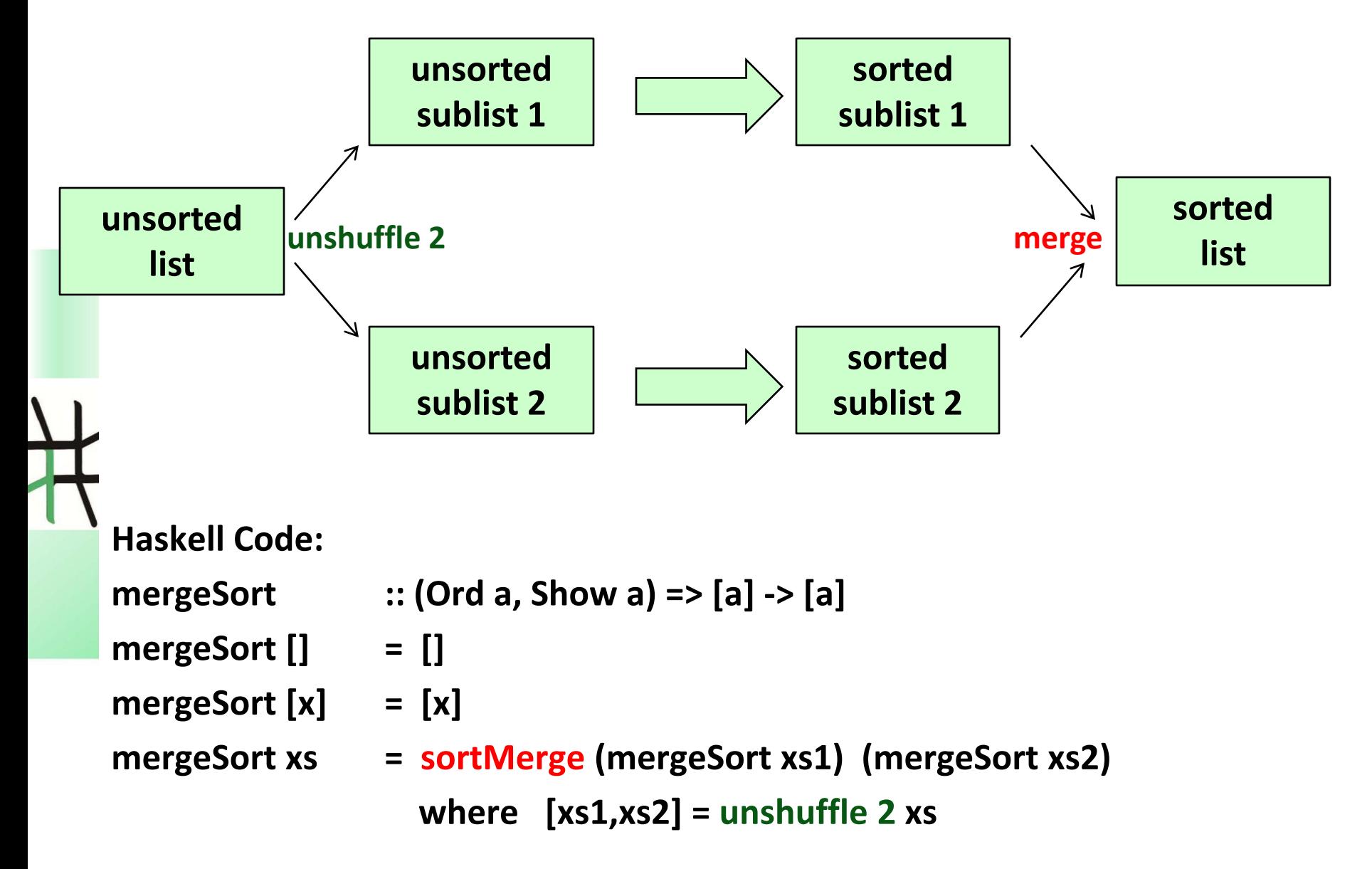

### **Parallel Mergesort Using parMap**

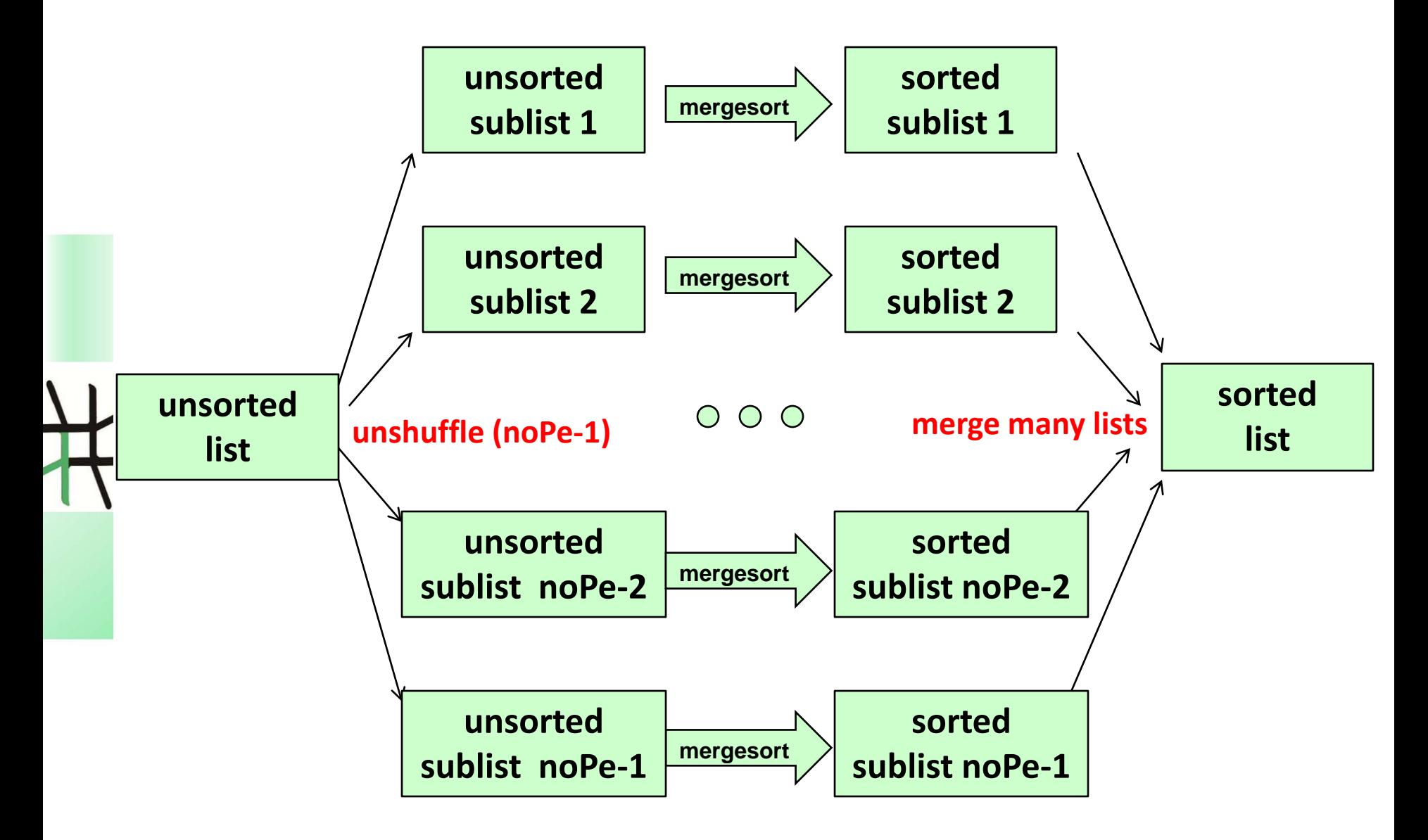

### **Eden Code**

**par\_ms :: (Ord a, Show a, Trans a) => [a] -> [a] par\_ms xs = mergeAll \$ parMap mergeSort (unshuffle (noPe-1) xs))**

```
mergeAll :: Ord a => [[a]] -> [a]
mergeAll [xs] = xs
mergeAll xss = mergeAll (mergePairs xss)
```

```
mergePairs :: Ord a => [[a]] -> [[a]]
mergePairs (xs1:xs2:xss) 
      = sortMerge xs1 xs2 : mergePairs xss
mergePairs xs = xs
```
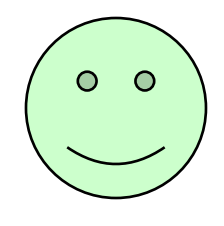

 **Total number of processes = noPe eagerly created processes round robin placement leads to 1 process per PE** **module Main where**

### **Eden Program**

```
import Control.Parallel.Eden
import Control.Parallel.Eden.Map (parMap)
import Control.Parallel.Eden.Auxiliary (unshuffle)
import System.Environment (getArgs)
import System.Random
```

```
main :: IO ()
main = do ins <- getArgs
           let (v:a:xs) = ins
           let rs = randomlist (read a :: Int) 42 
           putStrLn (rnf rs `pseq` rnf (ms v rs) `pseq` "Done")
```

```
ms :: String -> [Int] -> [Int]
```

```
-- sequential mergeSort
```

```
ms "seq" xs = mergeSort xs
```

```
-- simple parMap
```

```
ms "parMap" xs
```
**...** 

**= mergeAll \$ parMap mergeSort (unshuffle (noPe-1) xs)**

# **Compiling, Running, Analysing Eden Programs**

**1. Compile Eden programs on multicores with**

**ghceden –parcp --make –O2 –eventlog myprogram.hs**

**and on clusters or multicores with**

**ghceden –parmpi --make –O2 –eventlog myprogram.hs**

- **or ghceden –parpvm --make –O2 –eventlog myprogram.hs**
- **2. Run compiled programs with**

**myprogram <parameters> +RTS –ls -N<noPe> -RTS**

**If you use pvm, you first have to start it. Provide pvmhosts or mpihosts file**

**3. Analyse eventlog (trace file) with**

**edentv myprogram\_...\_-N4\_-RTS.parevents** 

### **Experimental Results**

• **For all measurements in this lecture, I have used ghc-eden-7.8.2 on a 64-core machine:**

**4 x AMD Opteron(tm) Processor 6378 (16 Cores, 16MB L3-Cache, 2,4 GHz) 64 GB DDR3 SDRAM, 1600 MHz**

• **Runtime Results for parMap-mergesort on 8 cores:**

- **Input size 5.000**
- **seq. runtime: 0,020 s**
- **par. runtime: 0,103 s**

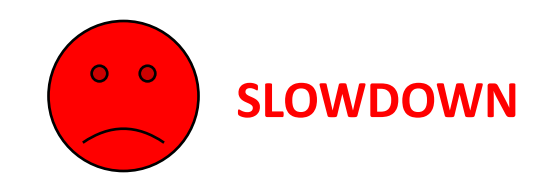

• **What is going wrong? Use EdenTV to analyse program behaviour.**

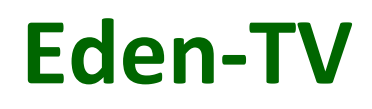

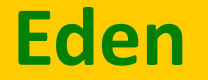

**Parallel runtime system (Management of processes/threads and communication)**

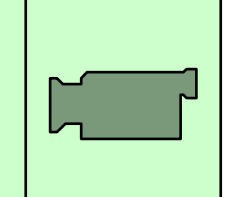

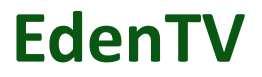

### **parallel machine**

### **EdenTV provides**

**- four different views (activity profiles)** 

**Machines (PEs) - Processes - Threads - Processes/Machine**

- **- message overlays (except for thread profiles)**
- **- zooming**

**…**

### **Colour Code Used in Activity Profiles**

- **An Eden process consists of several threads (one per output channel).**
- **Thread State Transition Diagram:**

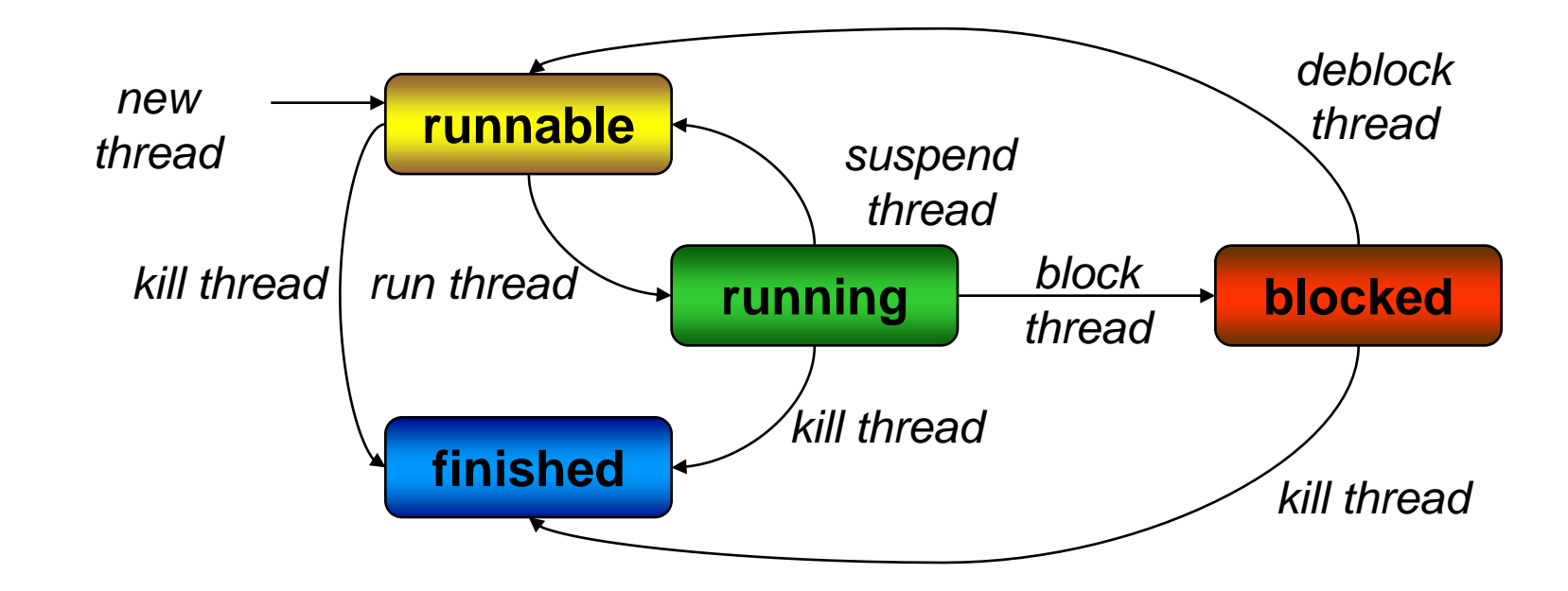

• **States of processes and machines are derived from thread states** 16

### **EdenTV Activity Profile of Parallel MergeSort (Processes/Machine View)**

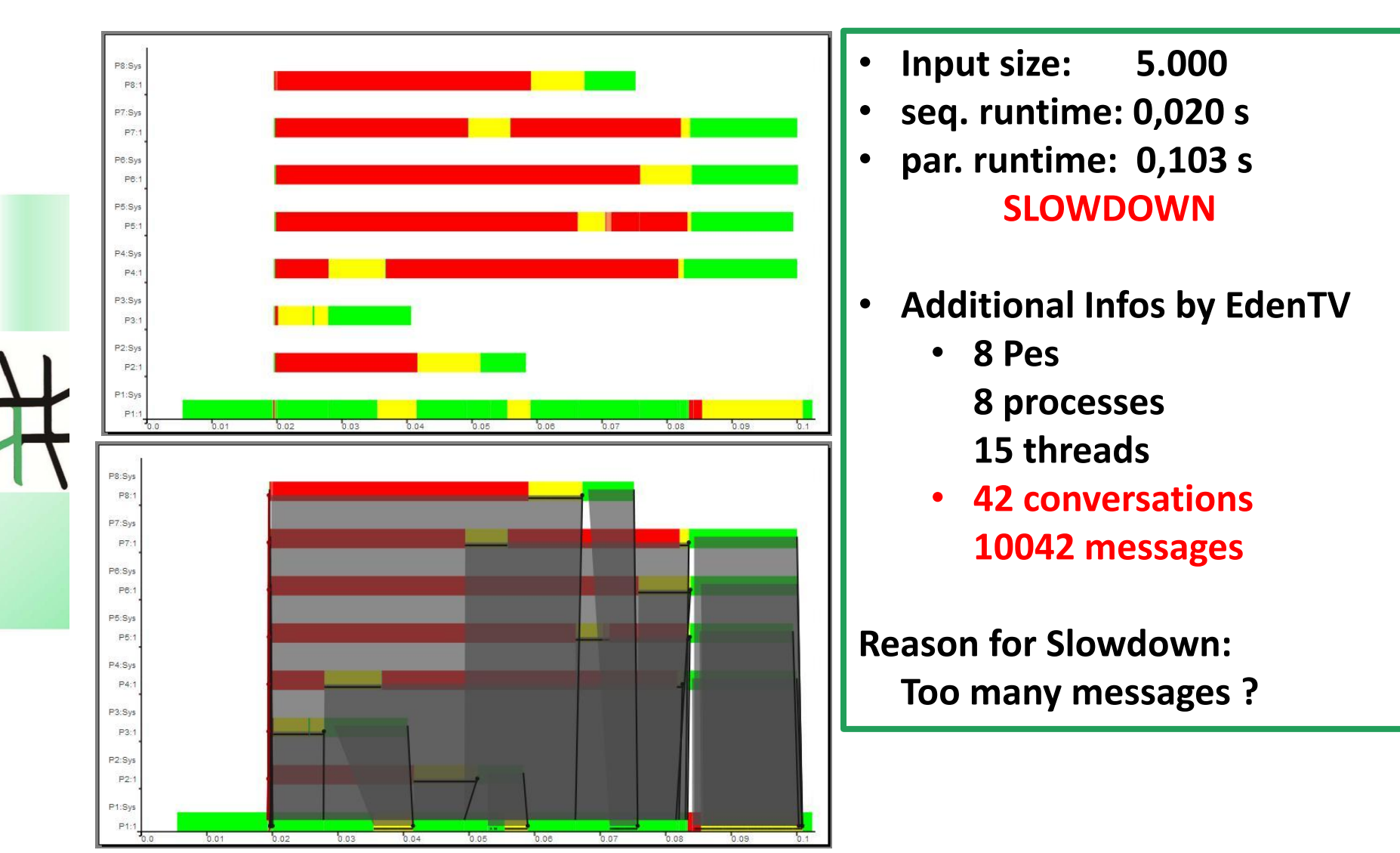

# **Reducing Number of Messages by Chunking Streams**

**Split a list (stream) into chunks:**

```
chunk :: Int -> [a] -> [[a]]
chunk size [] = []
chunk size xs = ys : chunk size zs
  where (ys,zs) = splitAt size xs
```
**Combine with parallel map-implementation of mergesort:**

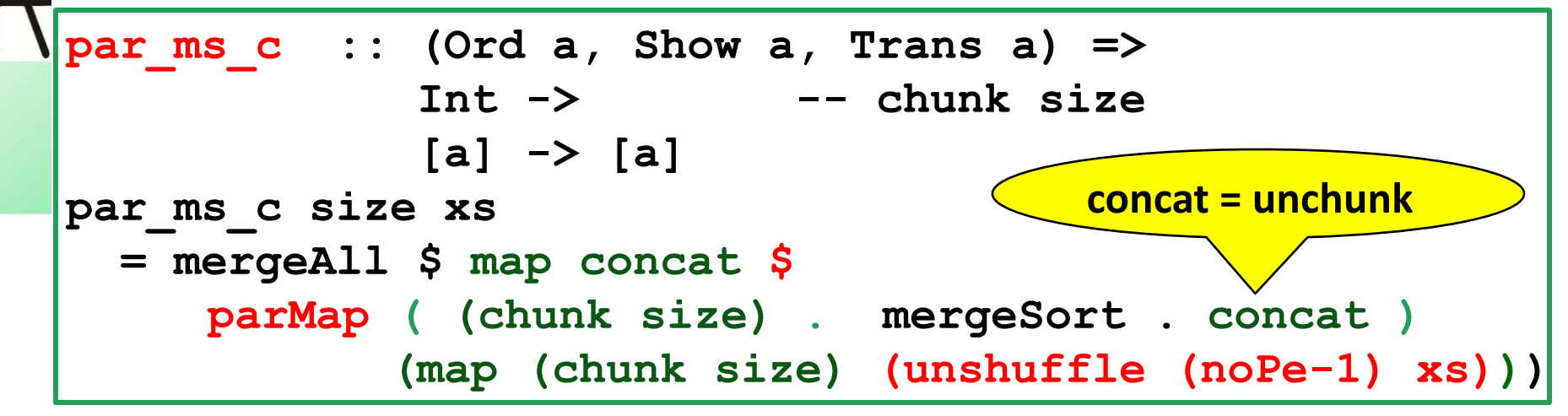

# **Resulting Activity Profile (Processes/Machine View)**

**Previous results for input size 5000 Seq. runtime: 0,020 s Par. runtime I: 0,103 s**

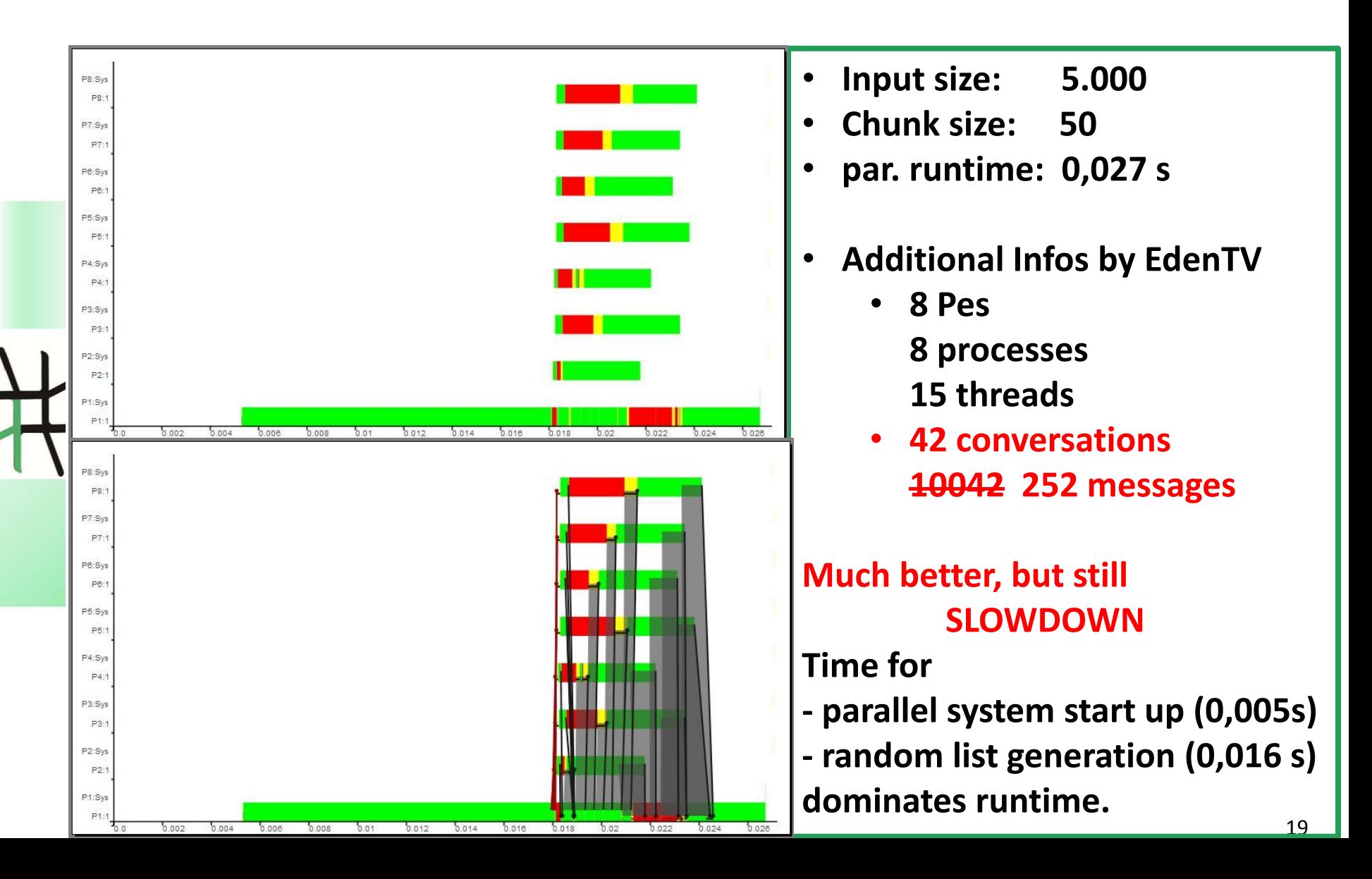

### **Activity Profile for Input Size 1.000.000**

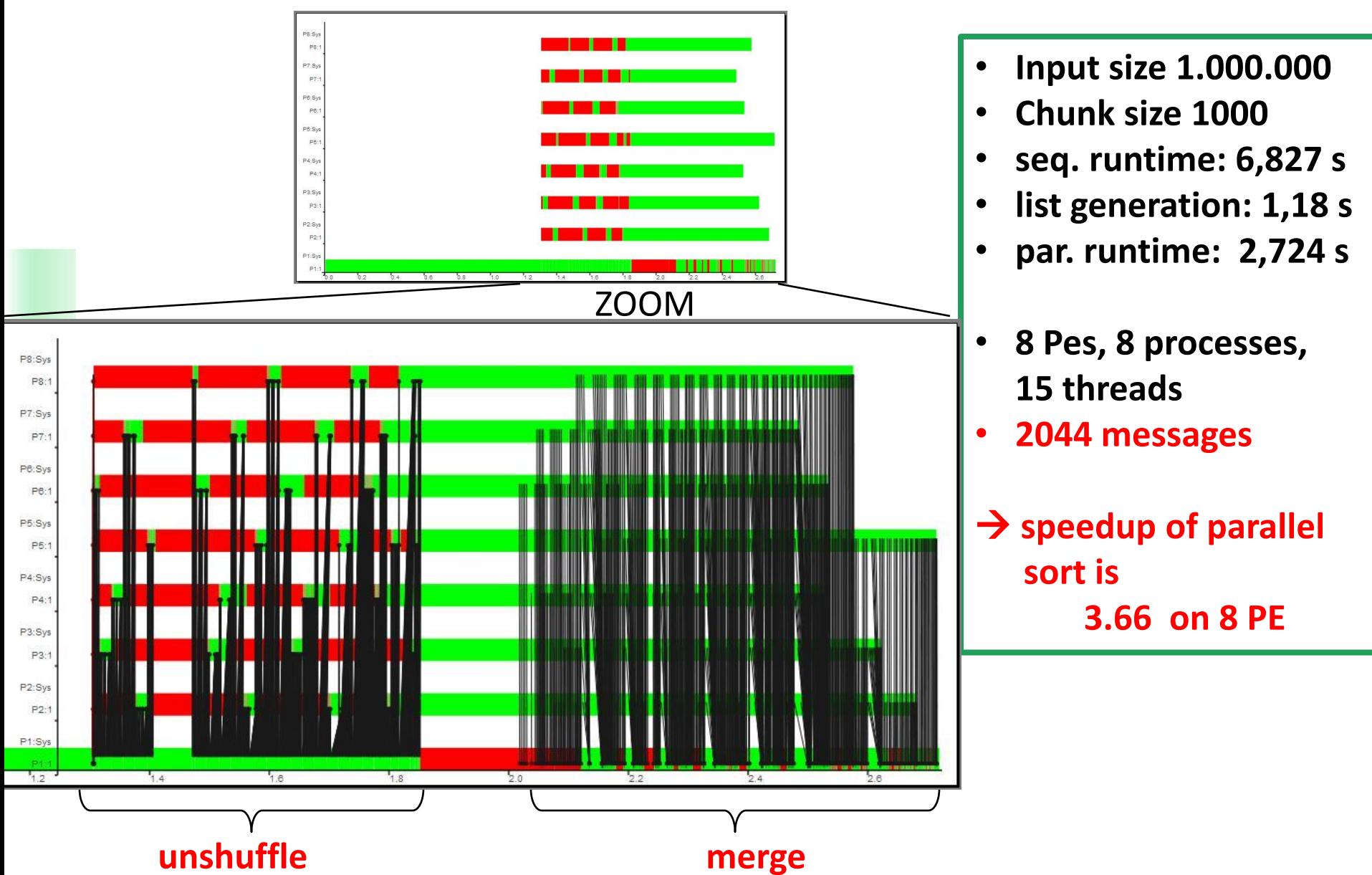

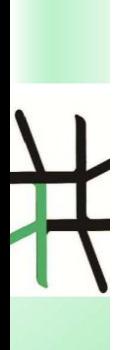

### **Algorithmic Skeletons**

# **Algorithmic Skeletons**

• **patterns of parallel computations => in Eden:** 

**parallel higher-order functions**

- **typical patterns:**
	- **parallel maps and master-worker systems:**

**parMap, farm, offline\_farm, mw (workpoolSorted)**

- **map-reduce**
- **divide and conquer**
- **topology skeletons: pipeline, ring, torus, grid, trees …**

### **See Eden's Skeleton Library Control.Parallel.Eden.<...> with <…> in Map, MapReduce, DivConq, Topology, Workpool, Iteration**

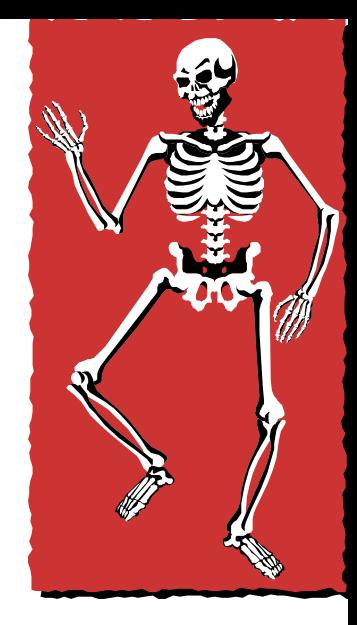

22

### **Parallel map implementations: parMap vs farm**

### **parMap**

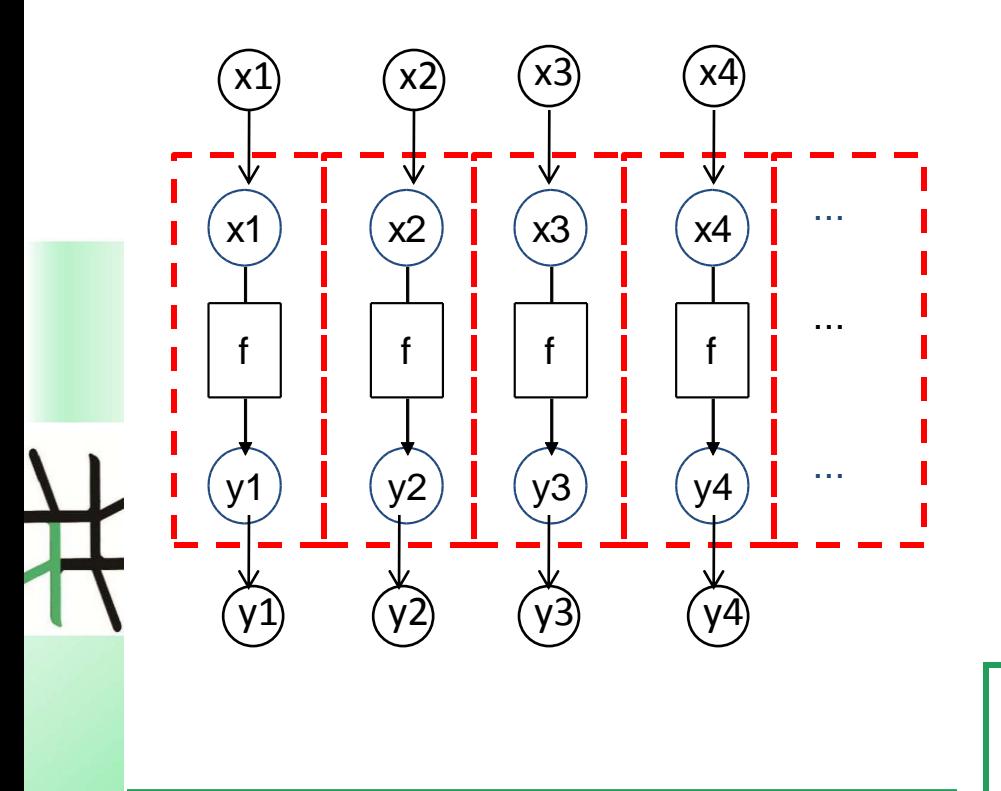

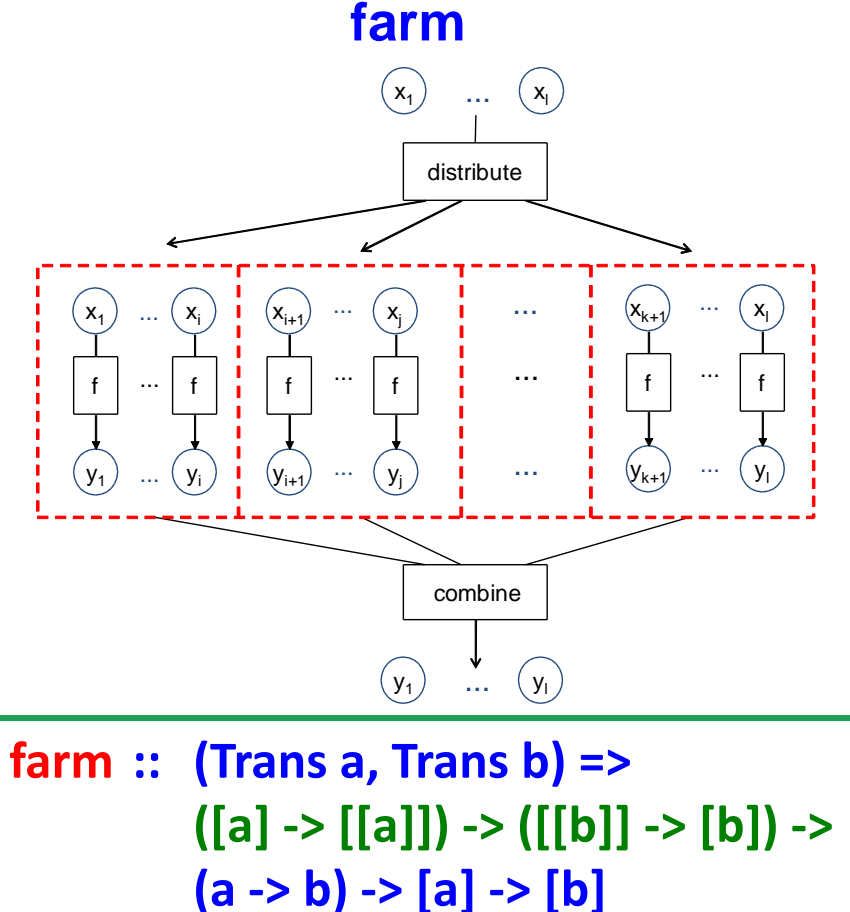

**parMap :: (Trans a, Trans b) => (a -> b) -> [a] -> [b] parMap f xs = spawn (repeat (process f)) xs**

**farm distribute combine f xs = combine (parMap (map f)**

**(distribute xs))**

### **Distribution and Collection Functions**

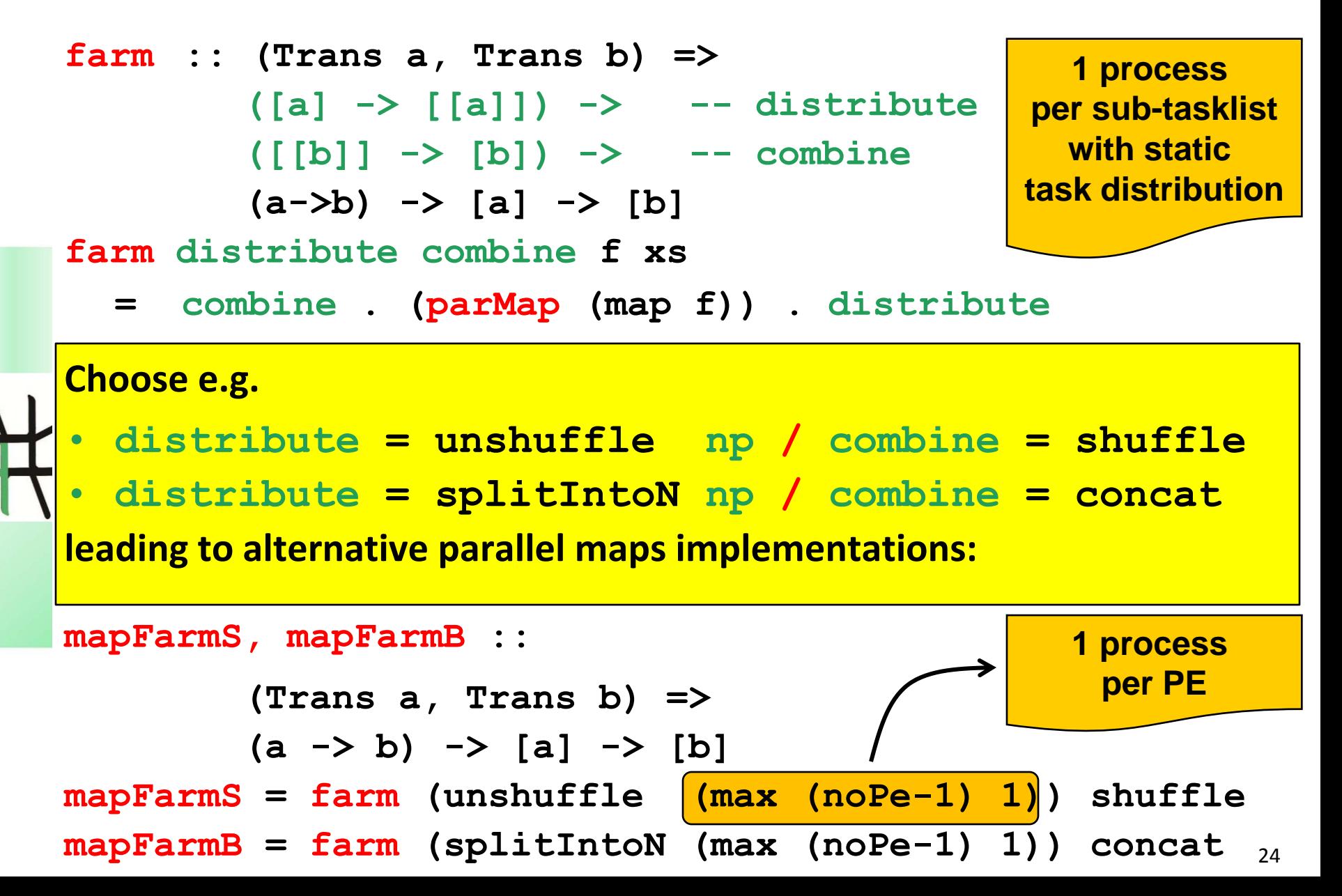

# **Reducing Communication Costs in Skeletons**

**Techniques:**

- **1. Chunking**
- **2. Offline Processes**

**Combine Chunking with Parallel Map:**

**chunkMap :: Int -> (([a] -> [b]) -> ([[a]] -> [[b]])) -> (a -> b) -> [a] -> [b] chunkMap chunksize mapscheme f xs = concat (mapscheme (map f) (chunk chunksize xs))**

# **Communication vs Parameter Passing**

**Process inputs**

- **- can be communicated: spawn [process f] [inp]**
- **() is dummy process input**

**- can be passed as parameter spawn [process (\ () -> f inp)] [()]**

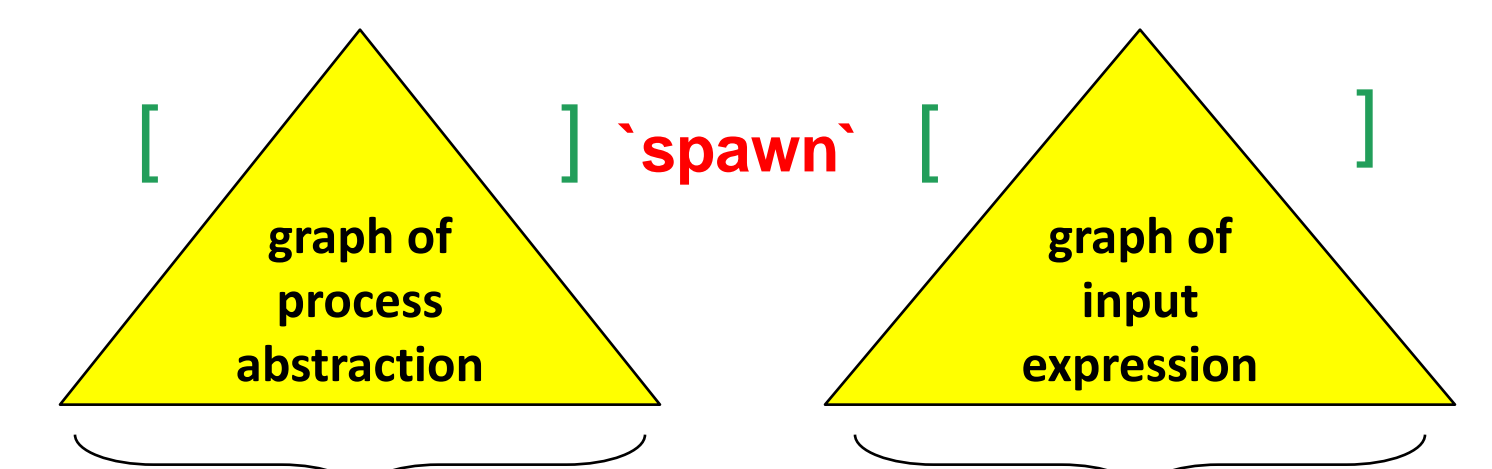

**will be packed (serialised) and sent to remote PE where child process is created to evaluate the application of this expression to the input** **will be evaluated in parent process by concurrent thread and then sent to child process**

# **Offline Processes and Skeletons**

- **Offline processes run without input or with a trivial input.**
- **This may cause redundant evaluations, because input expressions are copied without prior evaluation.**

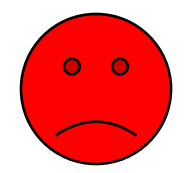

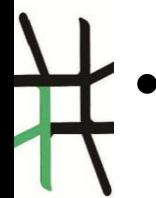

• **This may save communication costs.**

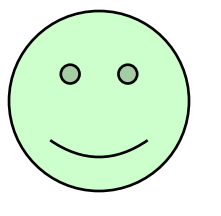

- **Offline skeletons use offline processes.**
- **Offline skeletons are useful, if the input data is not yet evaluated.**

### **Farm vs Offline Farm**

**farm :: (Trans a, Trans b) => ([a] -> [[a]]) -> ([[b]] -> [b]) -> (a -> b) -> [a] -> [b]**

**offlineFarm :: (Trans a, Trans b) => Int -> ([a] -> [[a]]) -> ([[b]] -> [b]) -> (a -> b) -> [a] -> [b]**

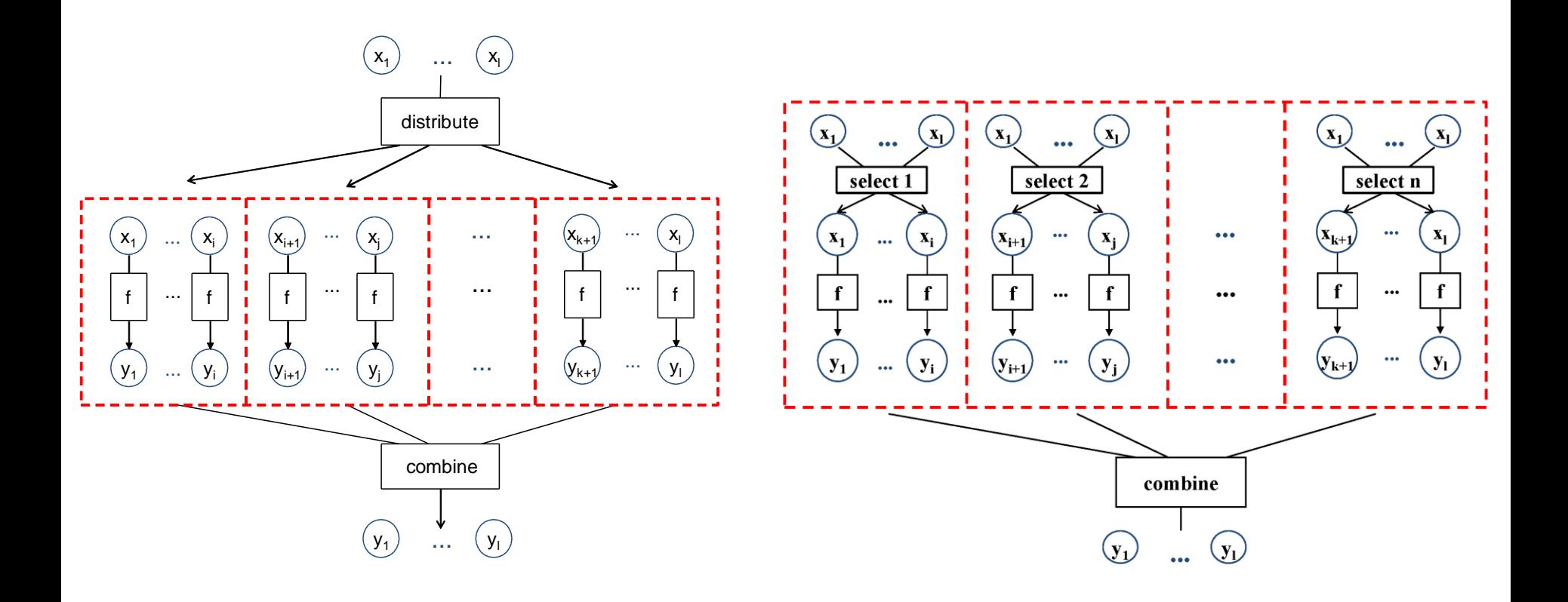

### **Suppress Streaming and/or Input Evaluation**

• **Streaming for lists or concurrent evaluation of tuples can be avoided by wrapping a box around the input expression:**

```
newtype Box a = Box {unBox :: a}
```

```
instance Trans a => Trans (Box a)
instance NFData a => NFData (Box a)
\text{where} \text{rnf} (Box x) = \text{rnf} x -- \text{normal} form evaluation
```
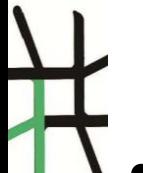

• **A simple modification leads to lazy boxes which suppress the evaluation of input expressions before communication:**

**newtype LBox a = LBox {unLBox :: a}**

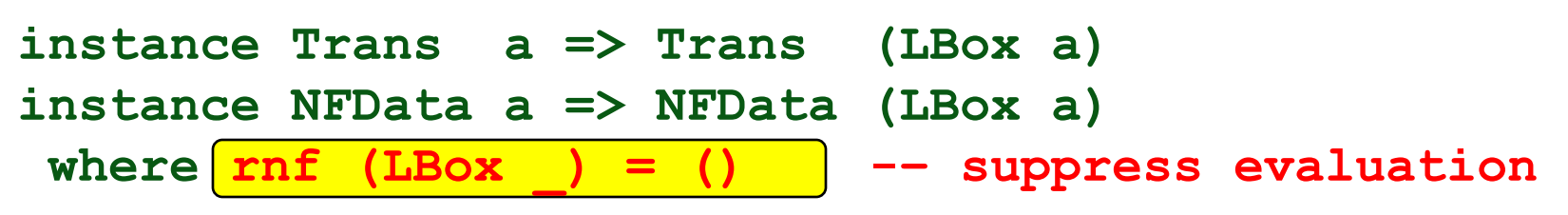

### **Parallel map implementations**

• **static task distribution / regular task decomposition:**

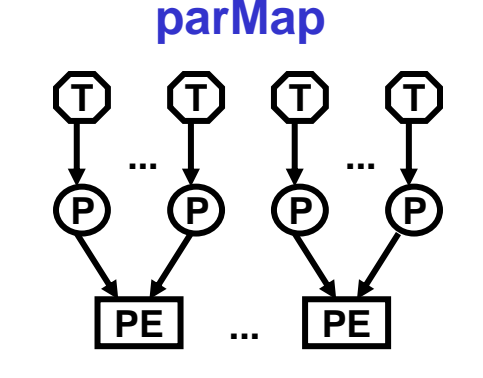

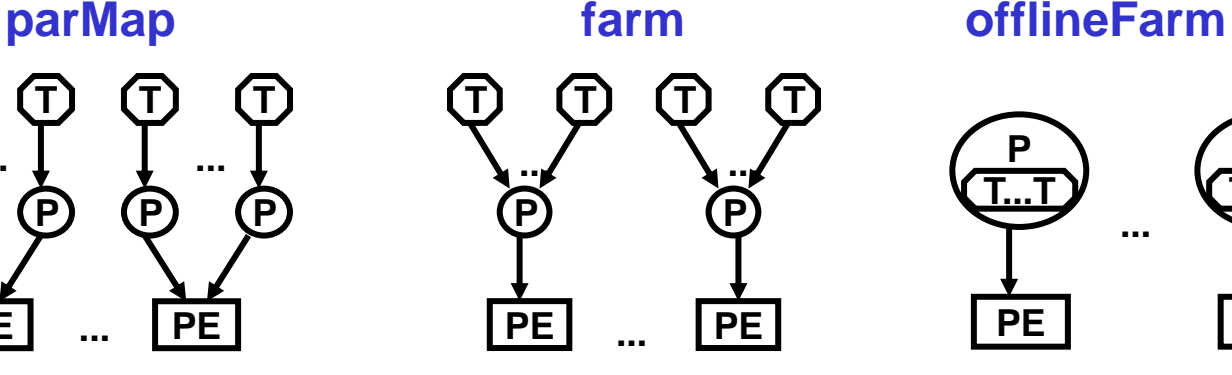

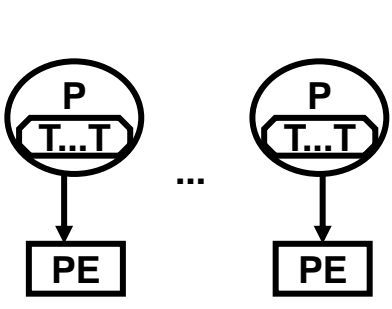

### **increasing granularity**

• **dynamic task distribution /** 

**irregular task decomposition:**

**workpoolSorted ::** 

- **Int -- number of workers**
- **-> Int -- prefetch**
- **-> (a->b) -- worker function**
- **-> [a]->[b] -- input -> output**

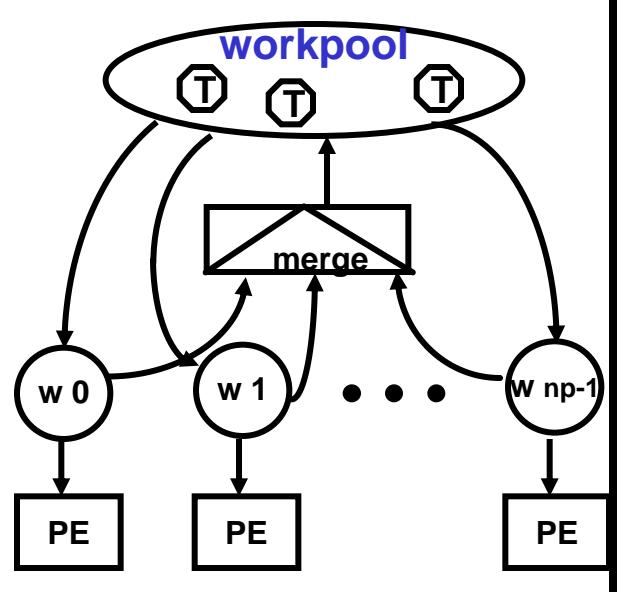

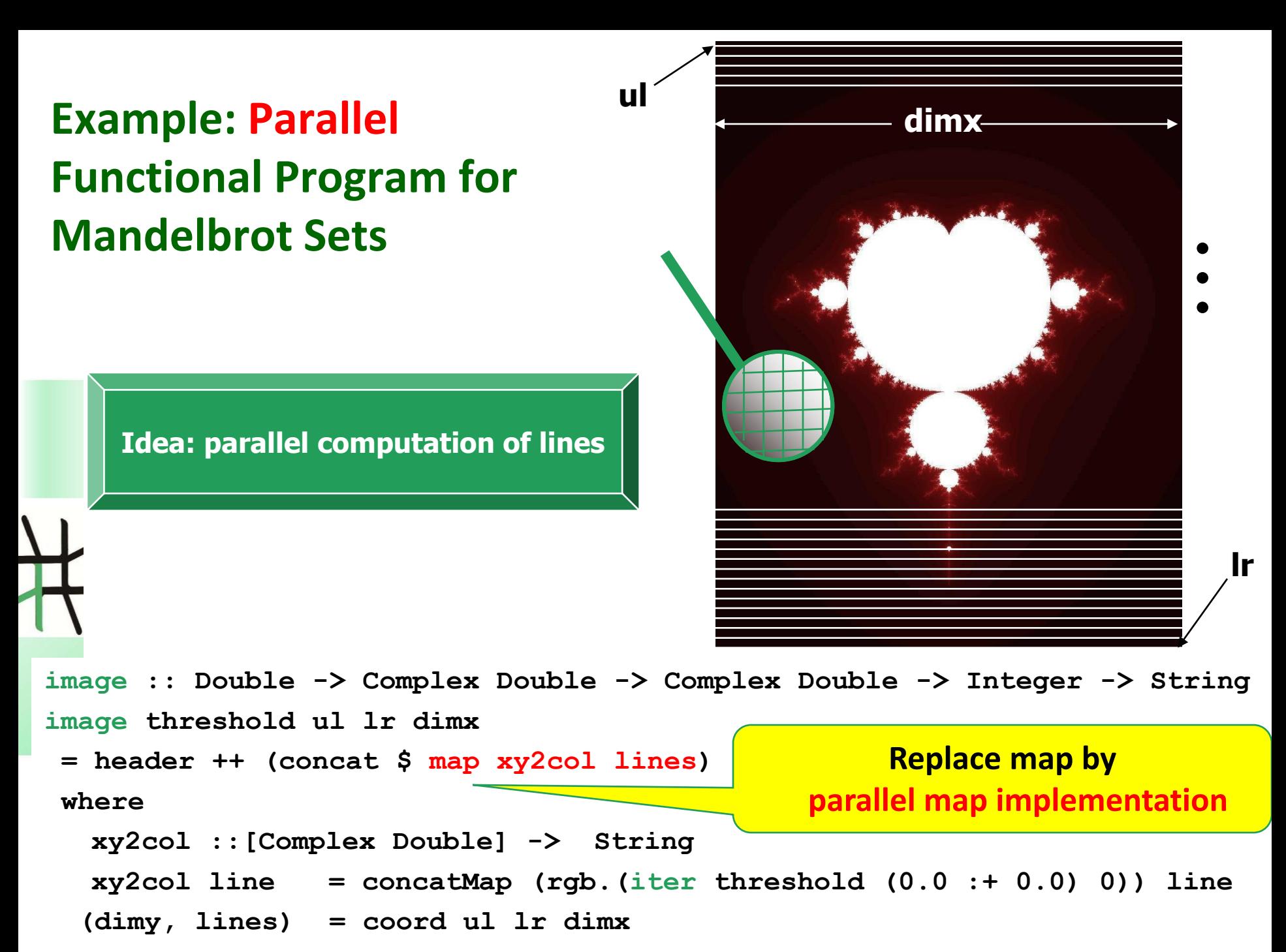

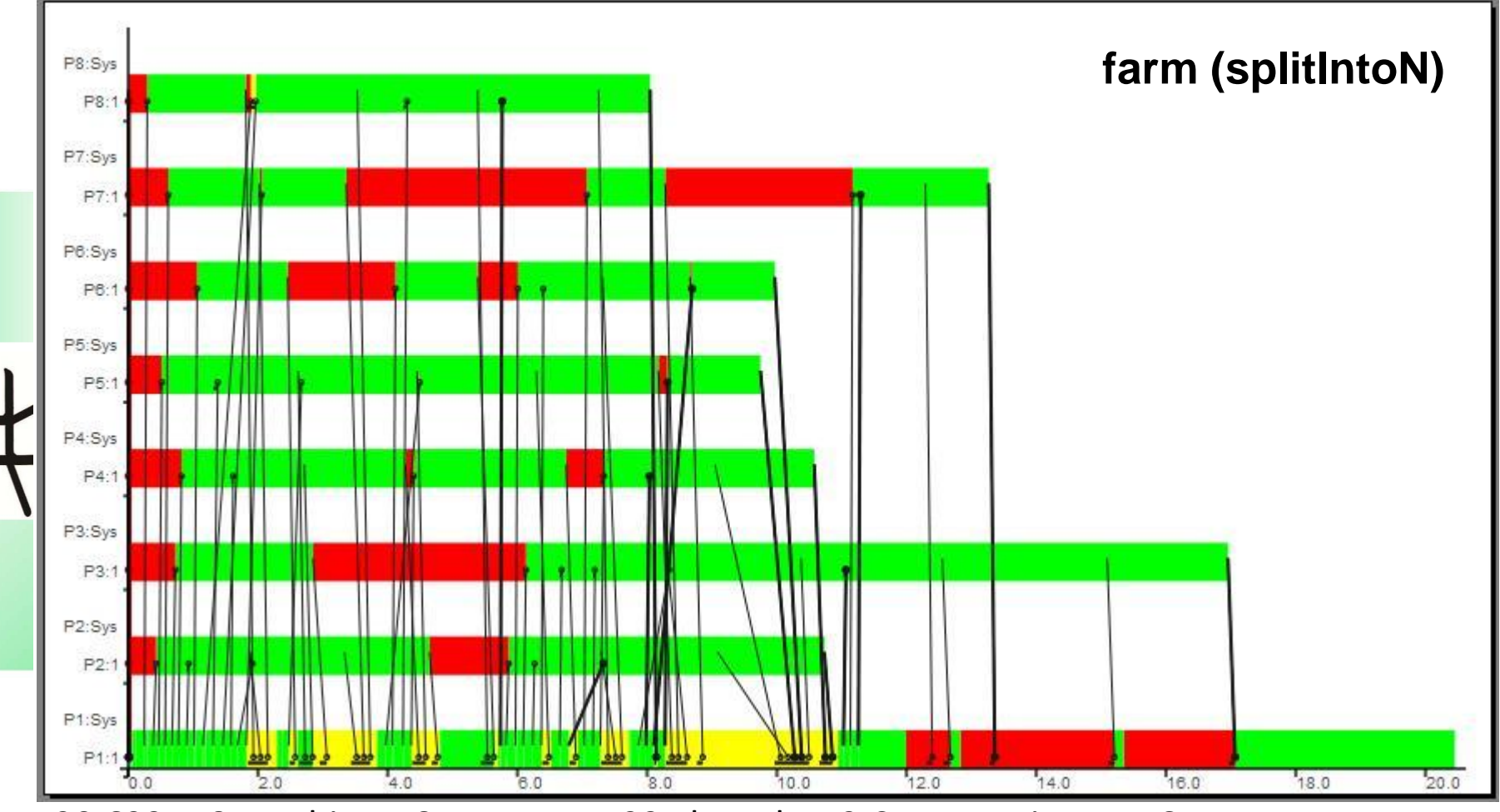

20,622 s, 8 Machines, 8 Processes, 23 Threads, 42 Conversations, 116 Messages

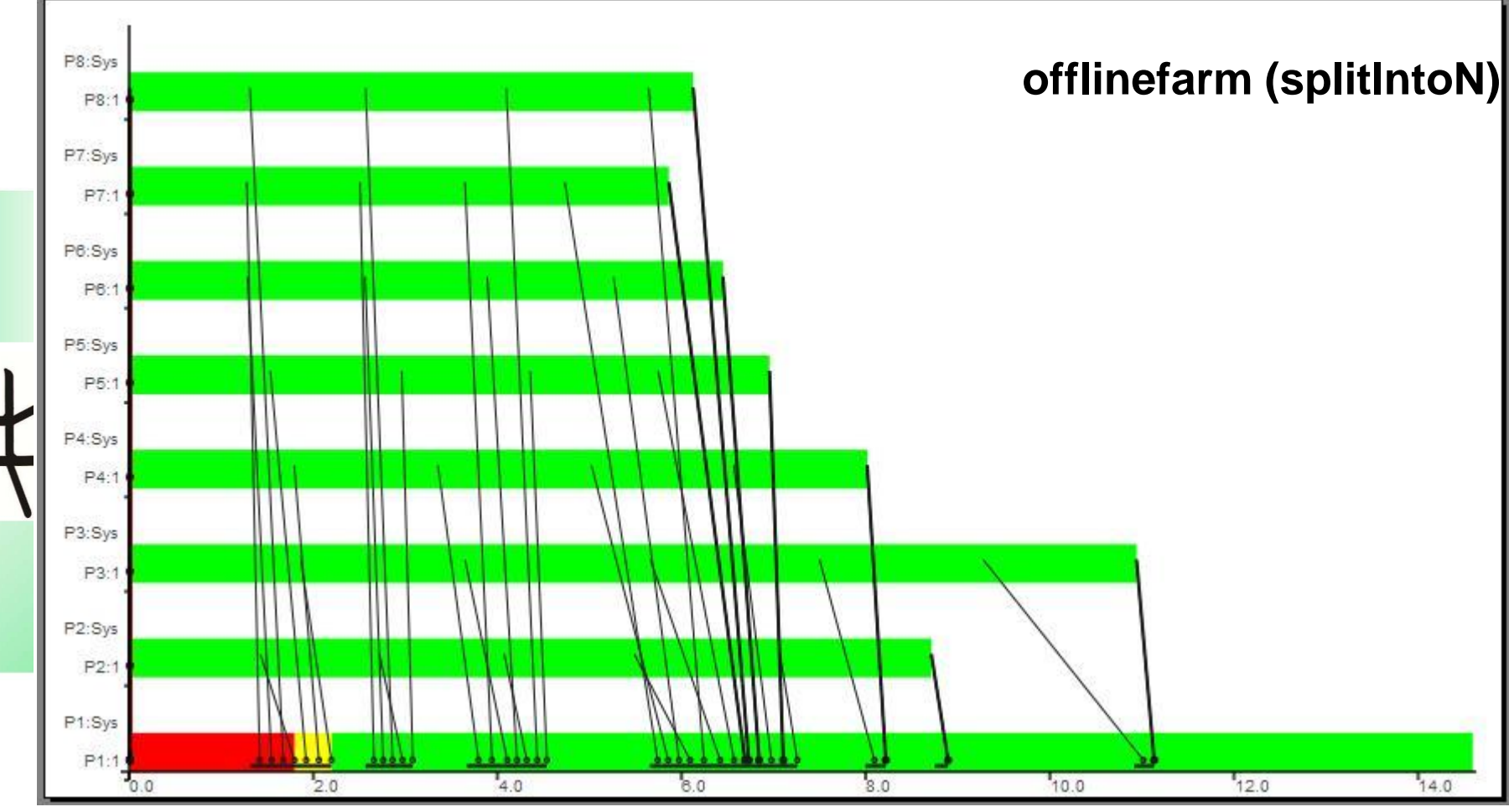

14,630 s, 8 Machines, 8 Processes, 23 Threads, 35 Conversations, 72 Messages

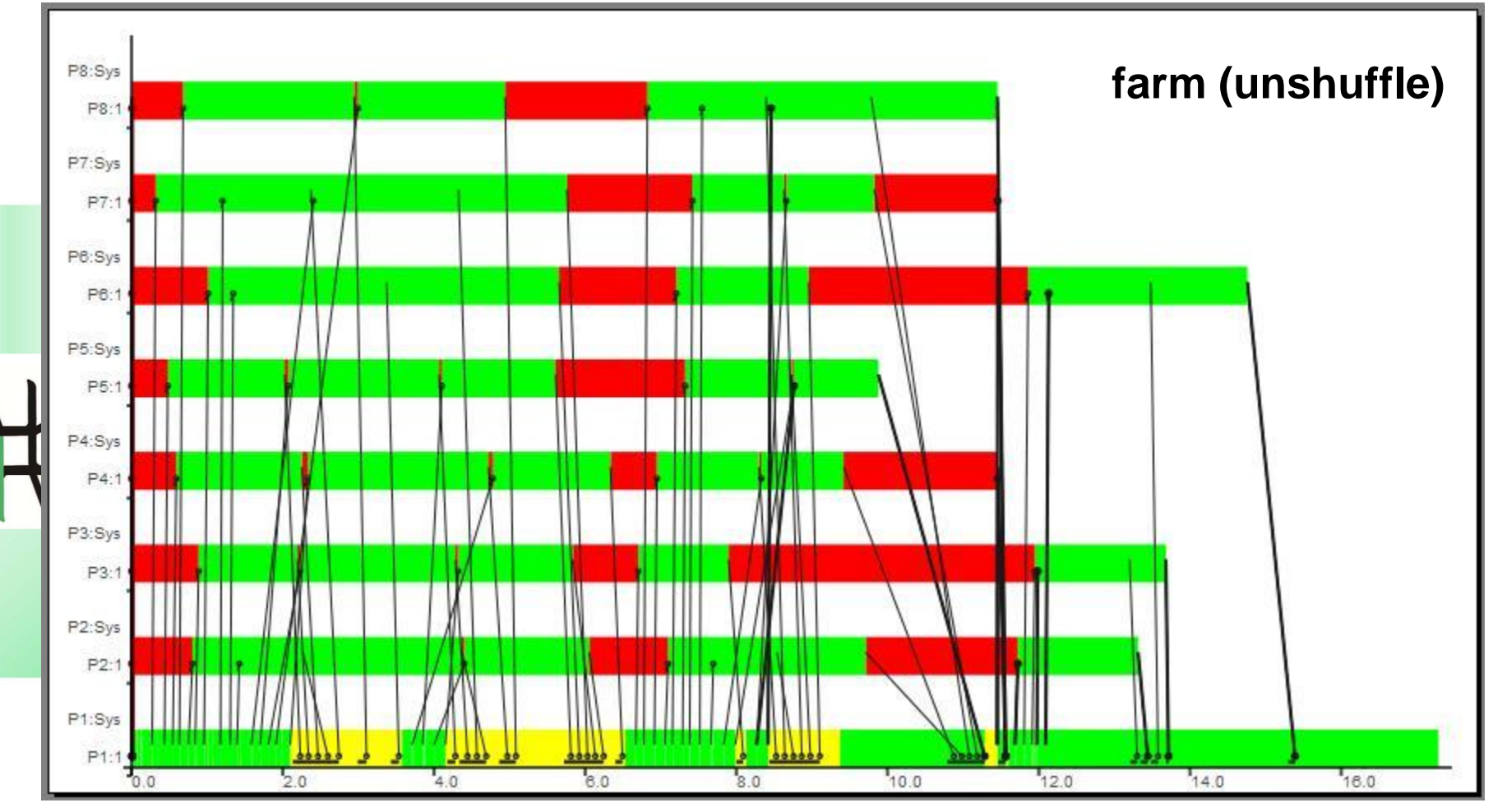

17,464s, 8 Machines, 8 Processes, 23 Threads, 42 Conversations, 116 Messages

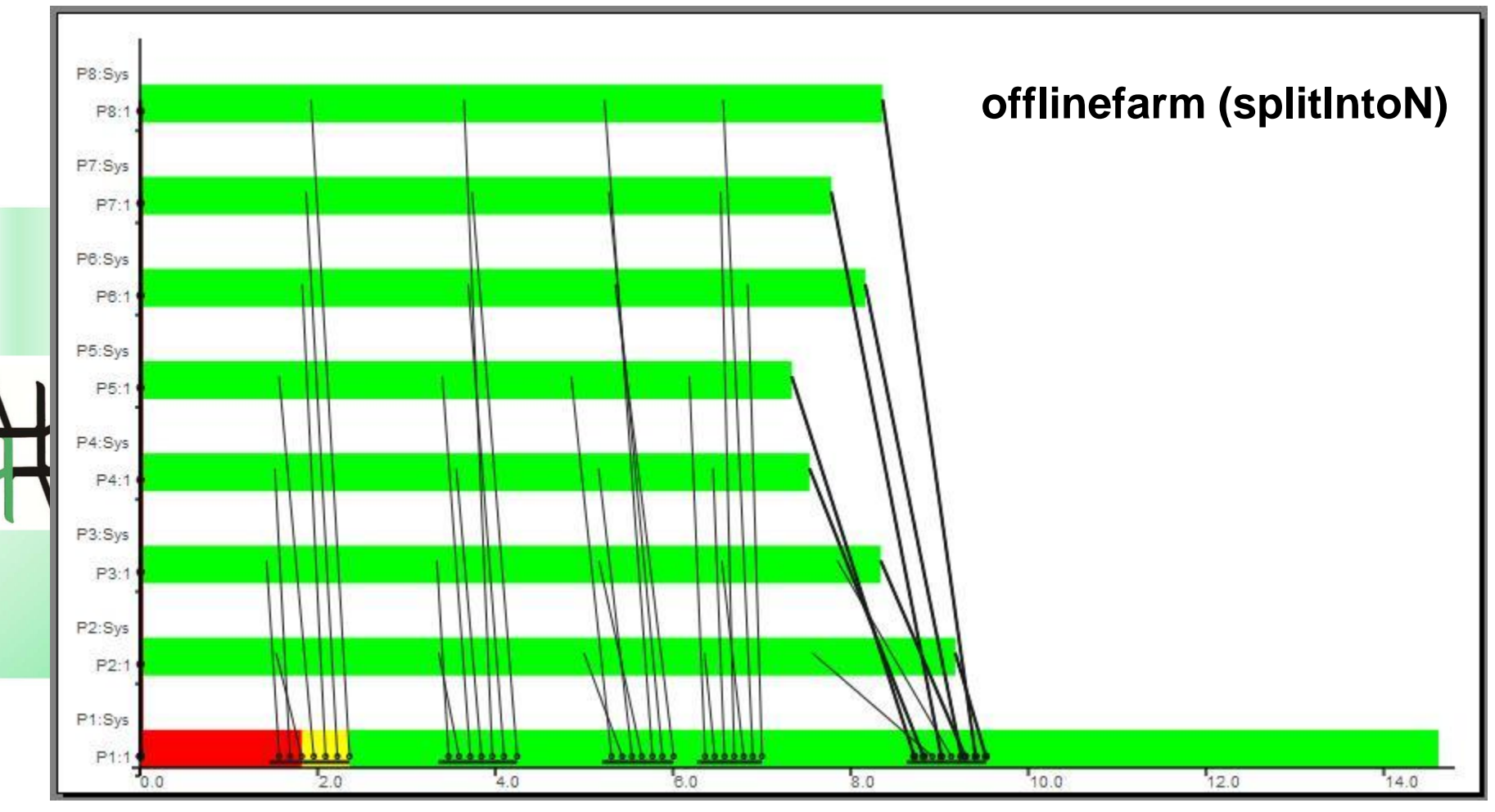

14,800 s, 8 Machines, 8 Processes, 23 Threads, 35 Conversations, 72 Messages

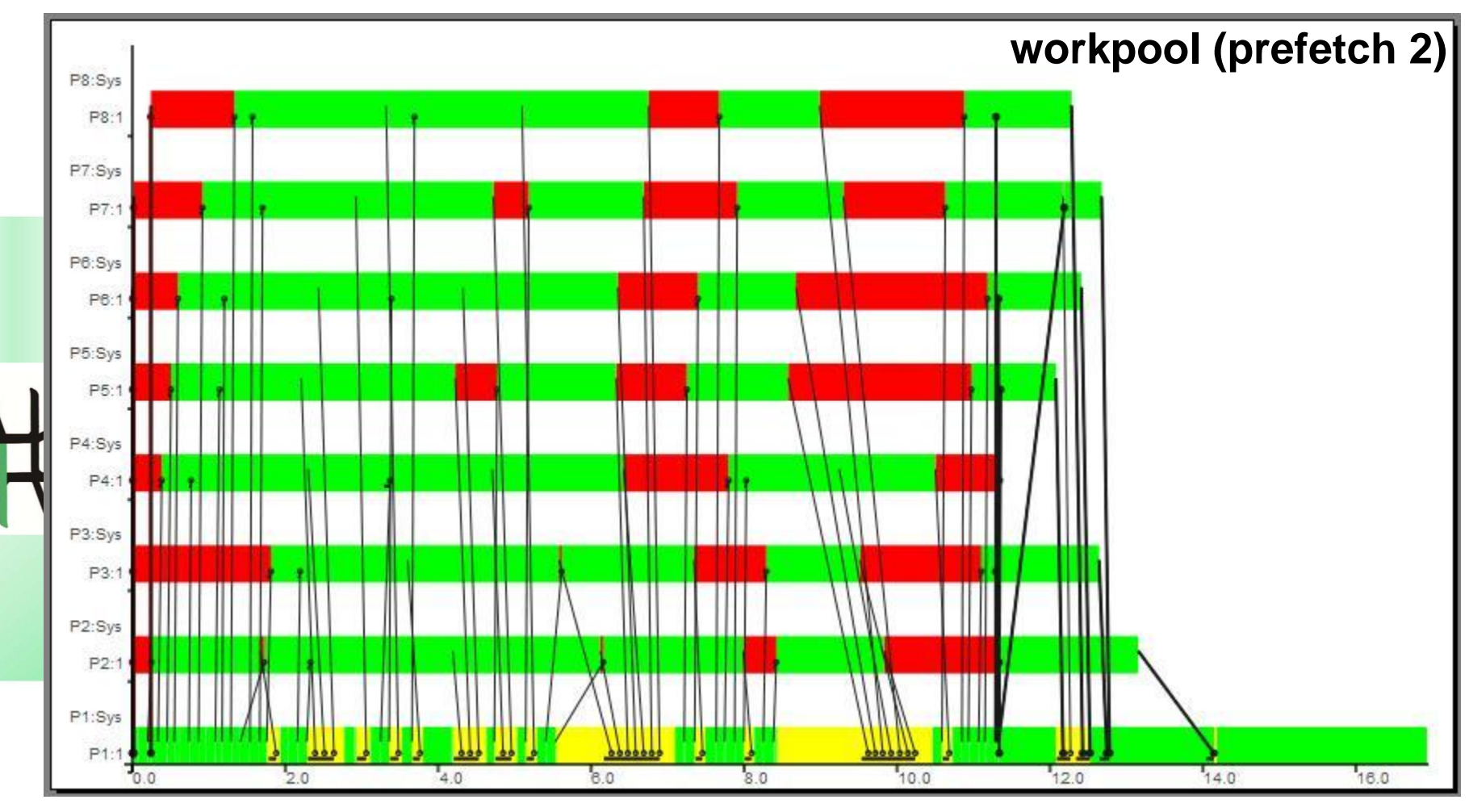

16,951s, 8 Machines, 8 Processes, 30 Threads, 42 Conversations, 116 Messages

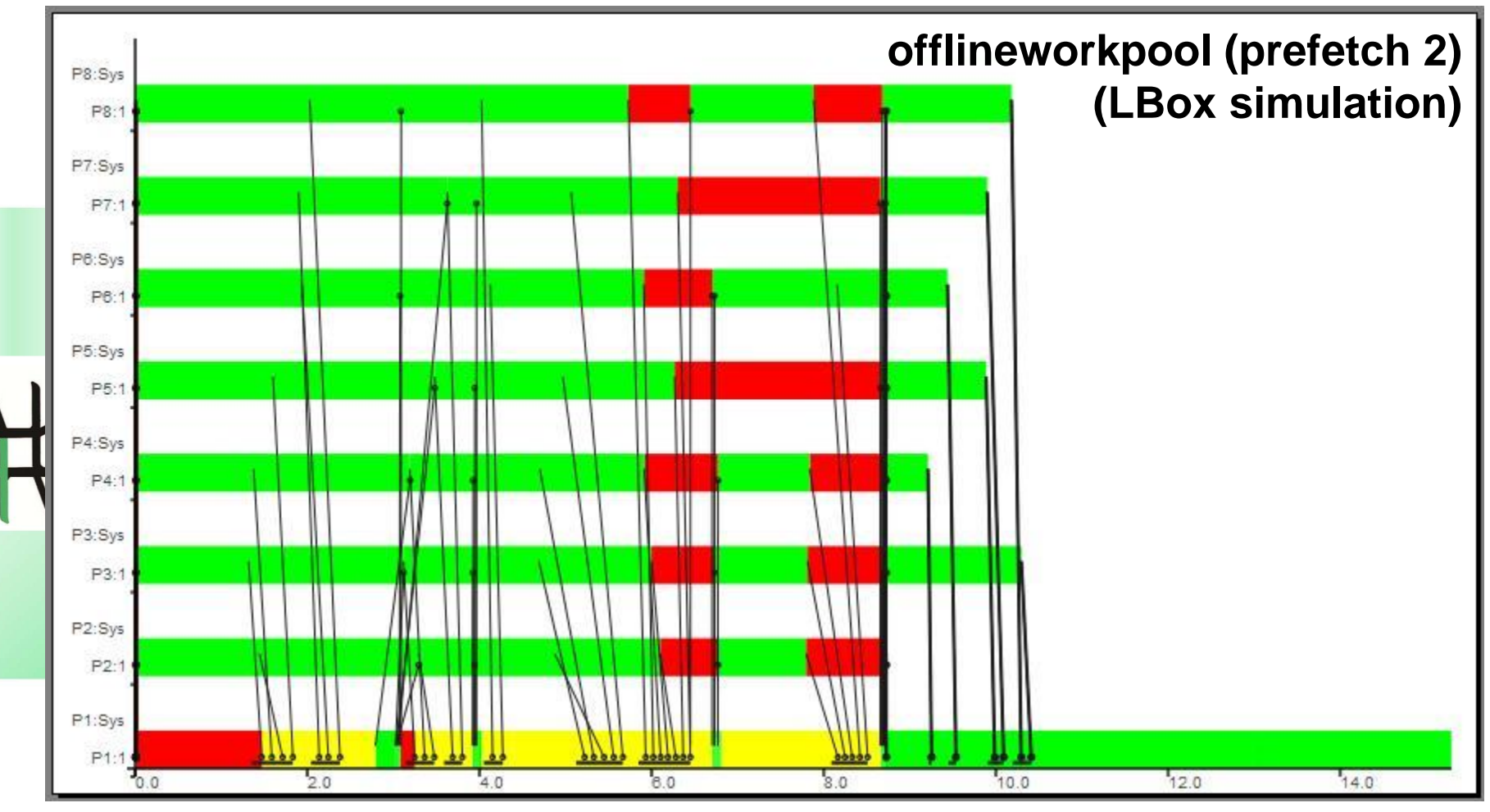

15,291s, 8 Machines, 8 Processes, 30 Threads, 42 Conversations, 116 Messages

### **Divide-and-conquer**

**dc :: (a->Bool) -> (a->b) -> (a->[a]) -> ([b]->b) -> a->b dc trivial solve split combine task**

**= if trivial task then solve task**

**else combine (map rec\_dc (split task)) where rec\_dc = dc trivial solve split combine**

**1 1 2 2**  $1$  **6 4 6 8 4 1 4 1 2 4 4 5 5 1 1 4 3 3 6 5 2 7 5 8 3**  $\sqrt{4}$  **2**  $\sqrt{4}$ **regular binary scheme with default placing: 1 2 2**  $\begin{array}{|c|c|c|}\n\hline\n4 & 3 & 4 & 2 & 4 & 3 & 5\n\end{array}$ **4<sup>3</sup> 2 4 3 5**<br>**4 2 4 3 5** 

### **Explicit Placement via Ticket List**

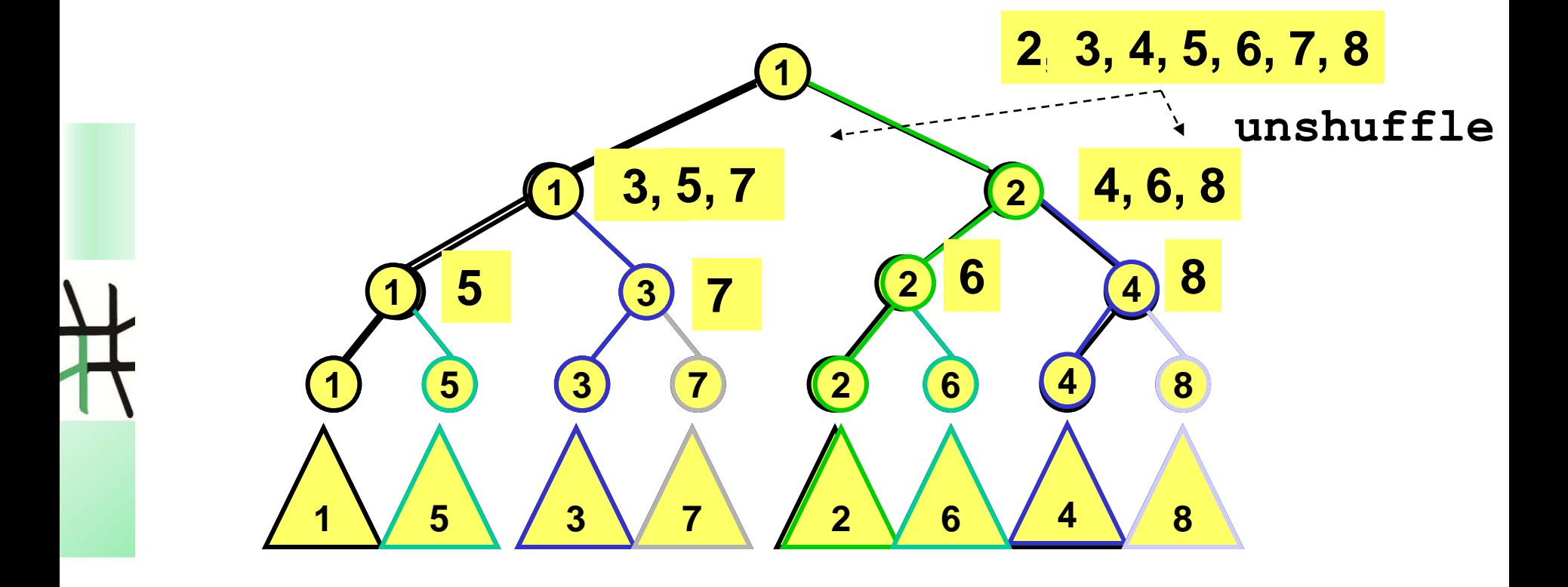

### **Divide-and-Conquer Skeletons**

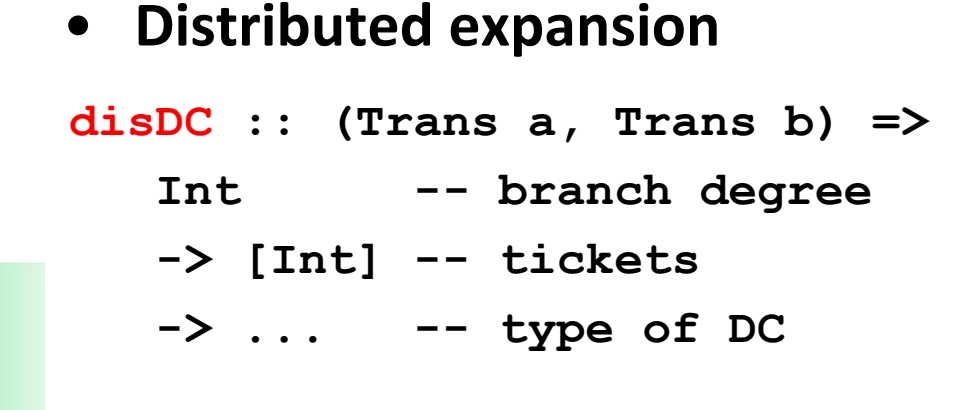

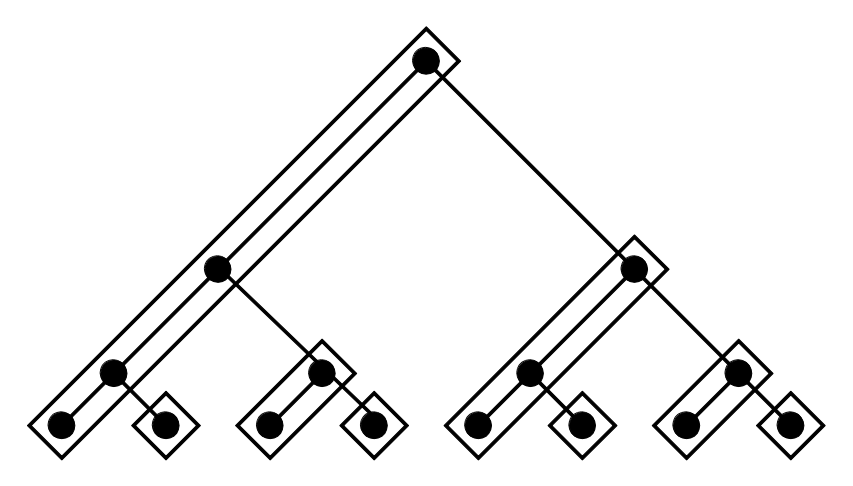

### • **Flat expansion**

**flatDC :: (Trans a,Trans b) =>**  $((a - b)$   $\rightarrow$   $[a]$   $\rightarrow$   $[b])$ **-- parallel map skeleton -> Int -- depth -> ... -- type of DC**

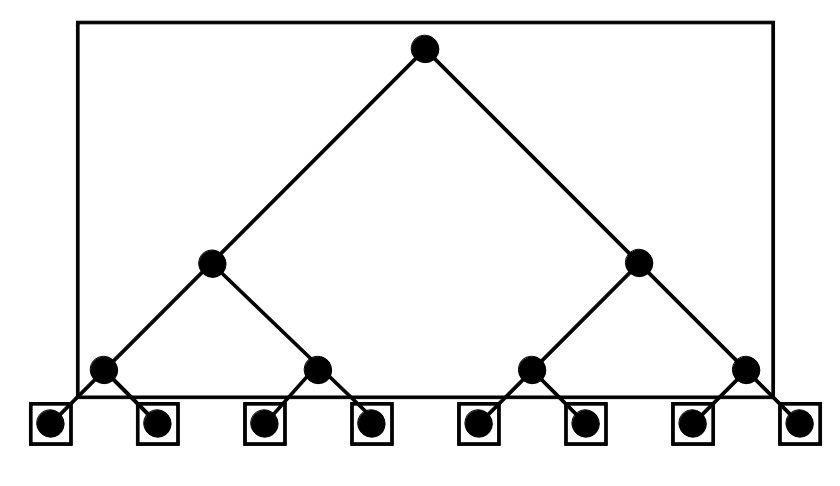

### **Parallelizing MergeSort Using disDC**

```
-- divide and conquer: distributed expansion 
ms "disDC" xs n d p
 = concat $ disDC 2 [2..p] triv solve split combine (chunk d xs)
-- disDC does not work with ghc-7.6.2, use dcNtickets_c instead
  where
    threshold = n `div` p
   triv xss = length (concat xss) < threshold
   split = unshuffle 2 
   solve xss = (chunk d) . mergeSort .concat $ xss
   combine _ (b1:b2:_) 
               = chunk d $ sortMerge (concat b1) (concat b2) 
-- divide and conquer: flat expansion with parMap skeleton
ms "flatDC" xs n d p 
= concat $ 
       flatDC parMap depth triv solve split combine (chunk d xs)
  where
    depth = floor ((log (fromIntegral p)) / log 2) :: Int
    threshold ... -- as above
```
**Chunking of input and output lists using chunk and concat to unchunk** <sup>41</sup>

### **Runtime Behaviour – disDC Skeleton**

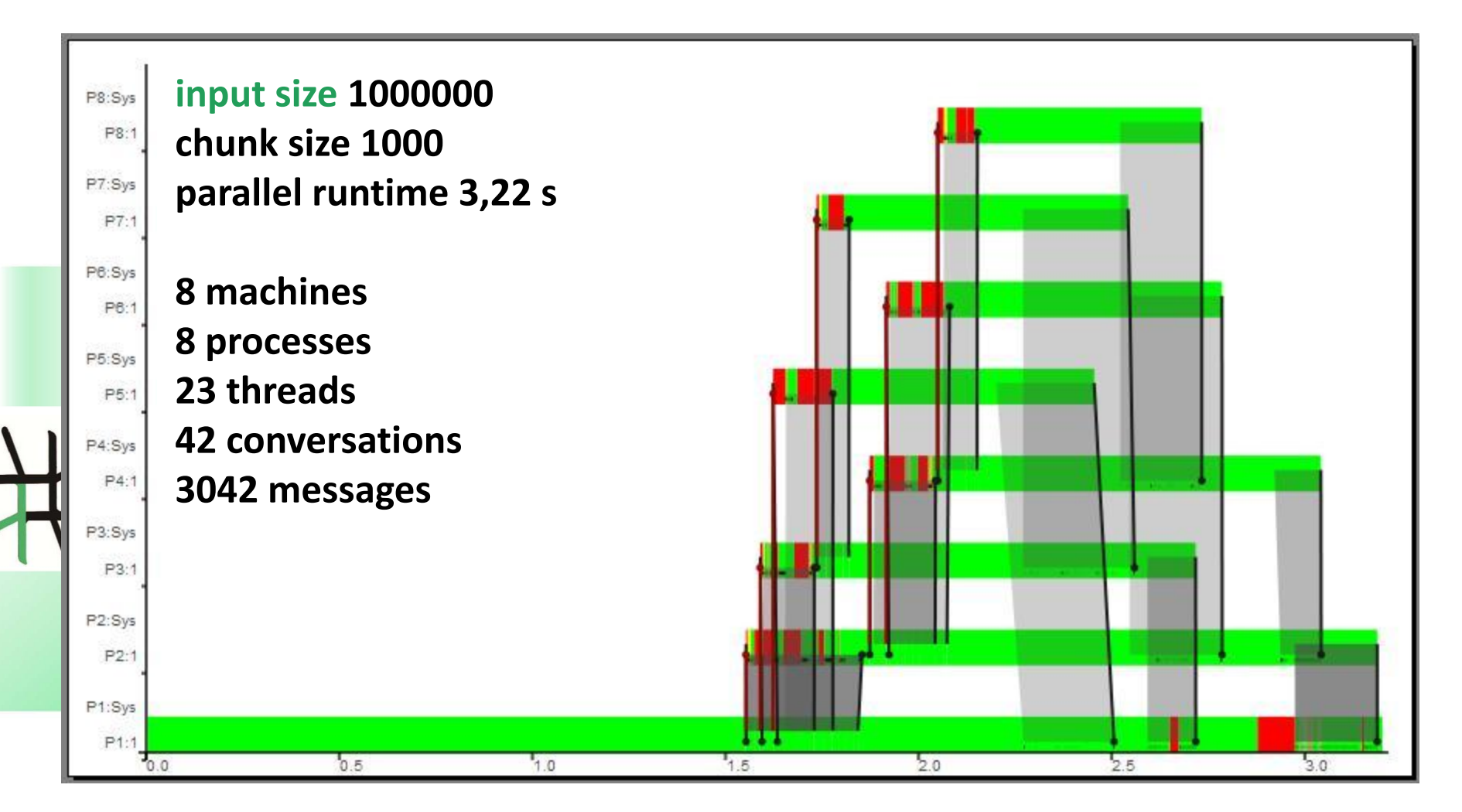

### **Runtime Behaviour – flatDC Skeleton**

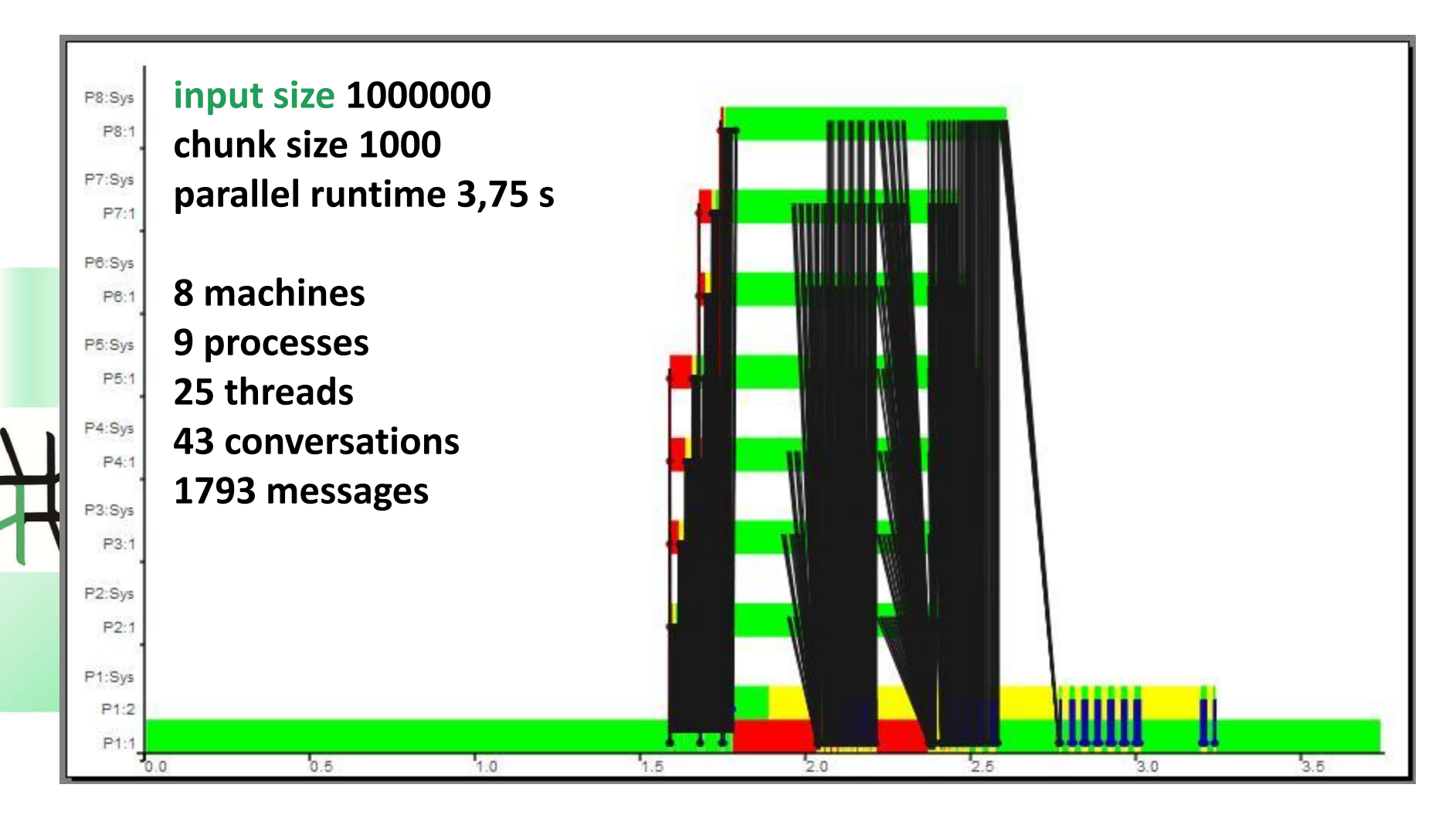

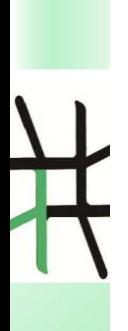

### **Skeleton Composition**

AiPL Edinburgh, 2014

### **Parallel MapReduce = ParMap ParRed**

• **Parallelisation of mergesort can be seen as a special mapreduce:**

**parms np xs = (parRed sortMerge) . (parMap mergesort) \$ (unshuffle np xs)**

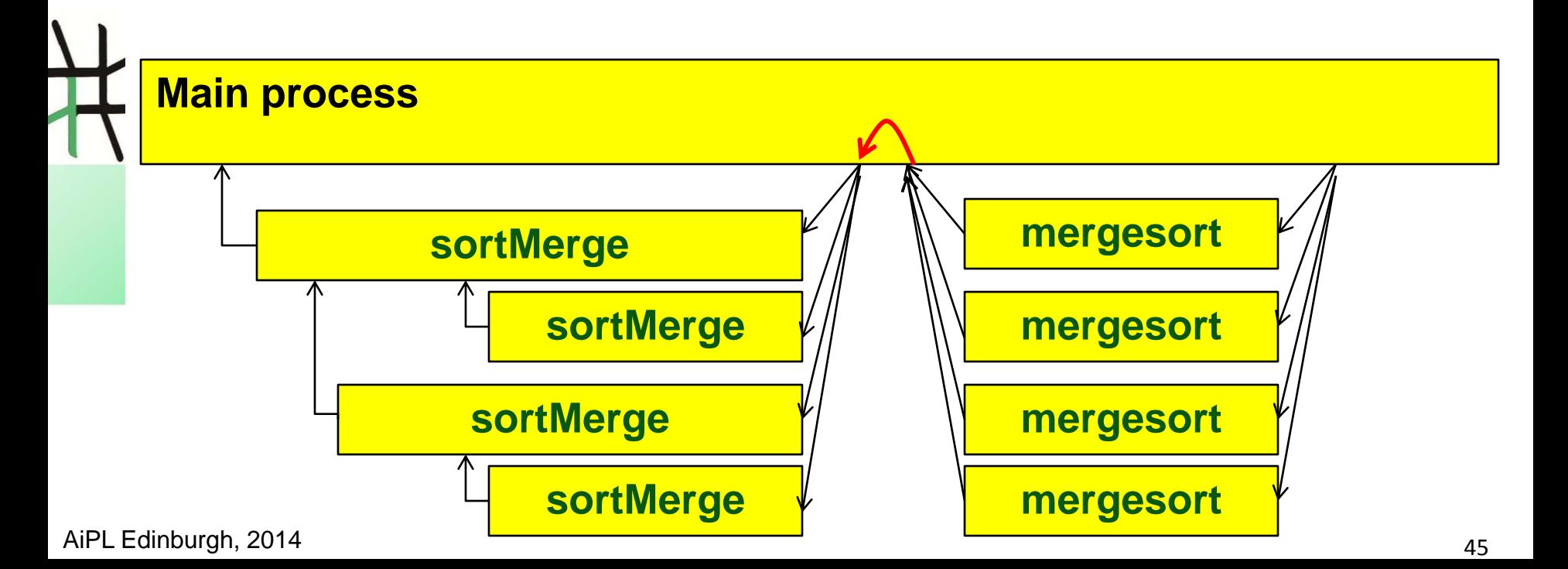

### **Parallel MapReduce = ParMap ParRed**

• **Parallelisation of mergesort can be seen as a special mapreduce:**

**parms np xs = (parRed sortMerge) . (parMap mergesort) \$ (unshuffle np xs)**

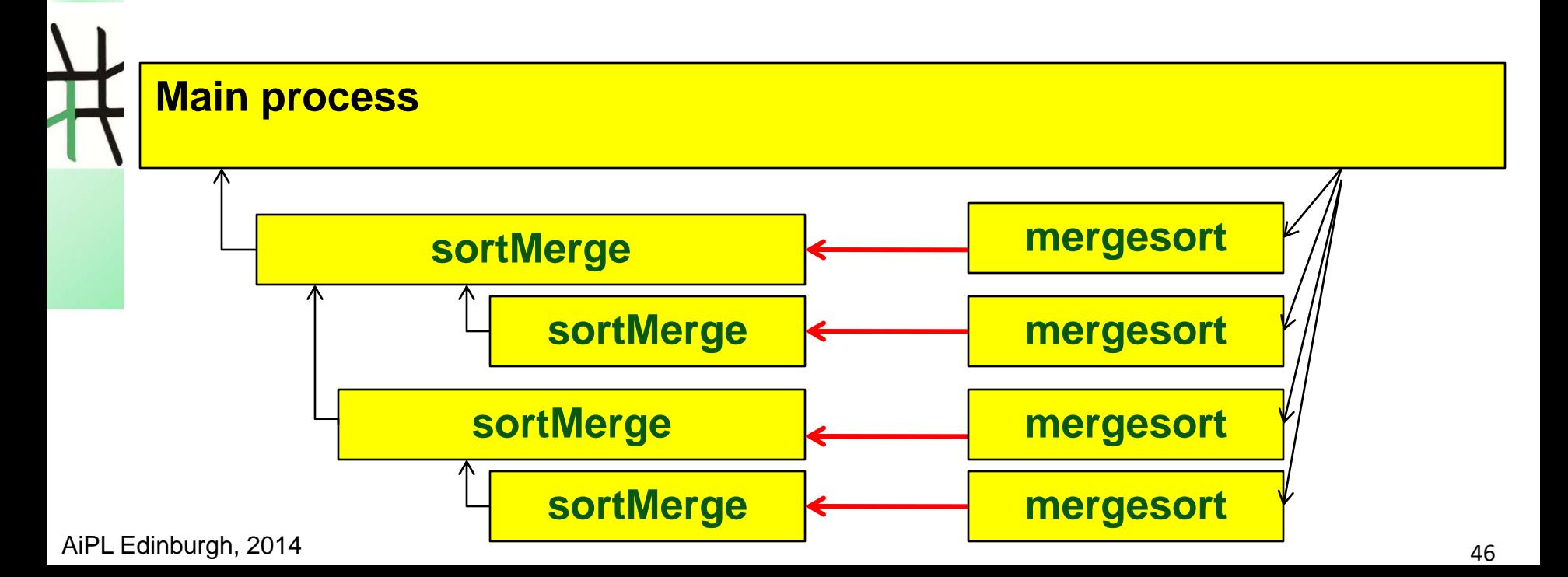

### **The "Remote Data"-Concept**

- **Functions:** 
	- **Release local data with release :: a -> RD a**
	- **Fetch released data with fetch :: RD a -> a**
- 

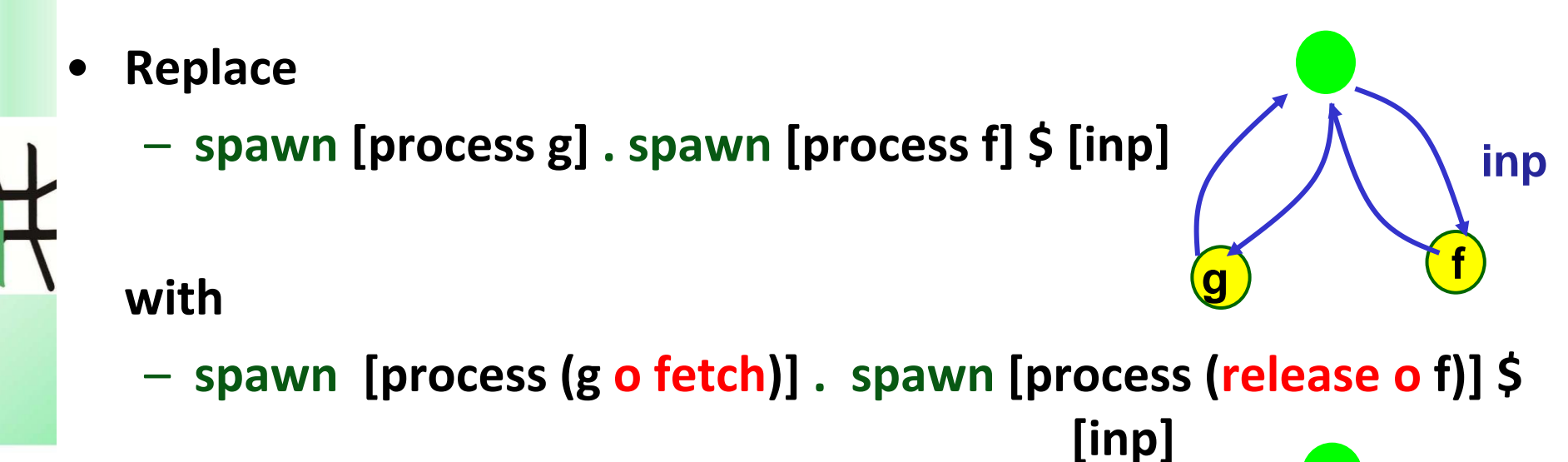

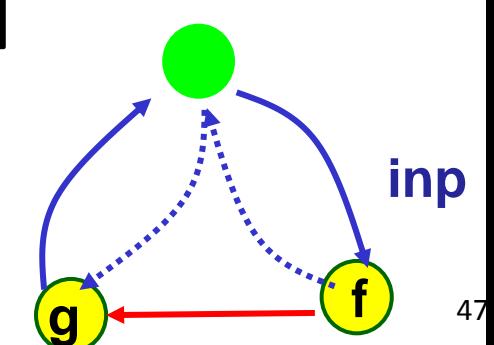

### **Parallel MapReduce = ParMap ParRed**

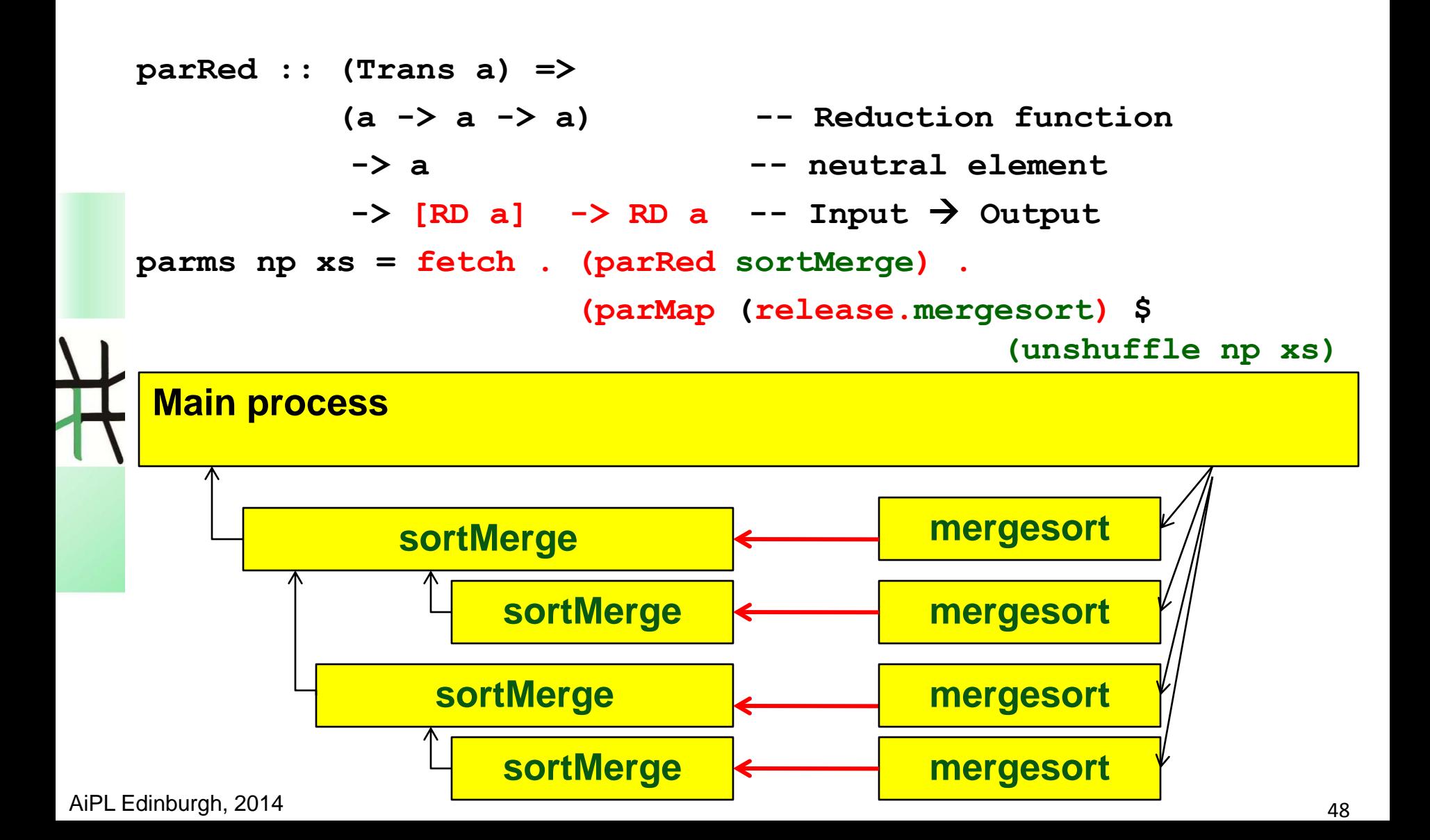

### **Runtime Behaviour**

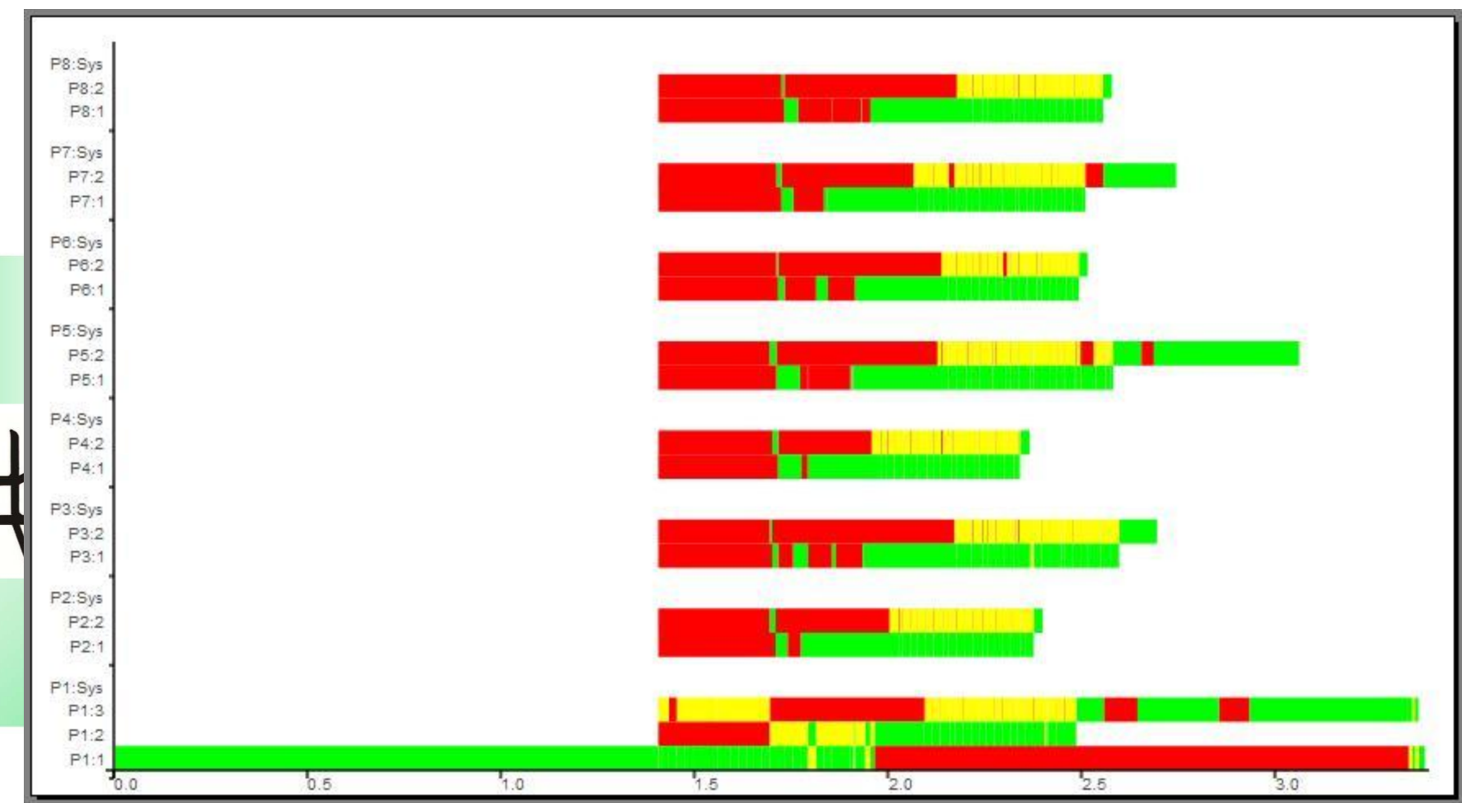

3,399s, 8 Machines, 17 Processes, 81 Threads, 96 Conversations, 2475 Messages

### **Runtime Behaviour**

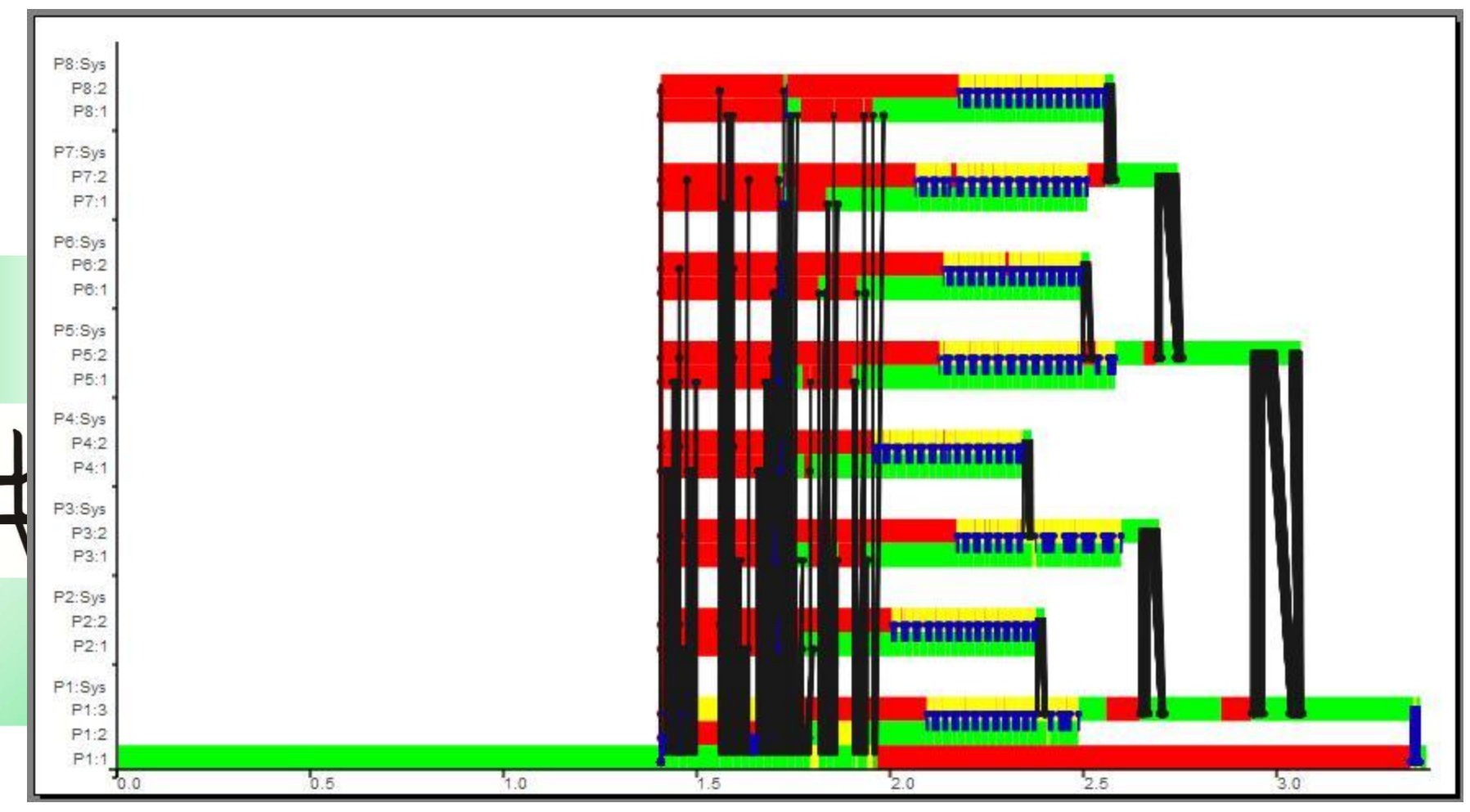

3,399s, 8 Machines, 17 Processes, 81 Threads, 96 Conversations, 2475 Messages

# **PSRS – Parallel Sorting by Regular Sampling**

- **4 Phases:**
	- **1. split input list into p equal-sized segments, in parallel: sort segments and select p sample elements of each segment**
	- **2. collect and sort all p² samples (p samples from each process) , select (p-1) pivot elements and broadcast them to all processes**
	- **3. Each process decomposes its segments into p partitions according to the pivot elements and sends the jth partition to process j (1<= j <= p)**
	- **4. Each process merges the p partitions it received**
- **Complexity:**  $O(n/p log(n))$  if  $n > p^3$

### **PSRS in Eden**

```
4
                                                                 3
                                                                 2
                                                                 1
psrs :: (Trans a, Ord a) => Int \rightarrow [a] \rightarrow [a]
psrs p xs = concat results
where
 -- rdys :: [Rd [a]] 
 (samples, rdys) 
   = unzip $ parMap (\ xs-> let ys = sort xs
                              in (getSamples p ys, release ys)) 
                     (unshuffle p xs)
 globalSamples = getGlobalSamples p . mergeAll $ samples
 -- partitions :: [[Rd [a]]]
partitions = parMap (<math>\langle (handle, pivots)
                  -> ((map release).(decompose pivots).fetch $ 
                                           handle))) 
                        (zip rdys (replicate p globalSamples)))
parts = transpose partitions
 results = parMap (mergeAll . (map fetch)) parts
```
### **PSRS Process Network**

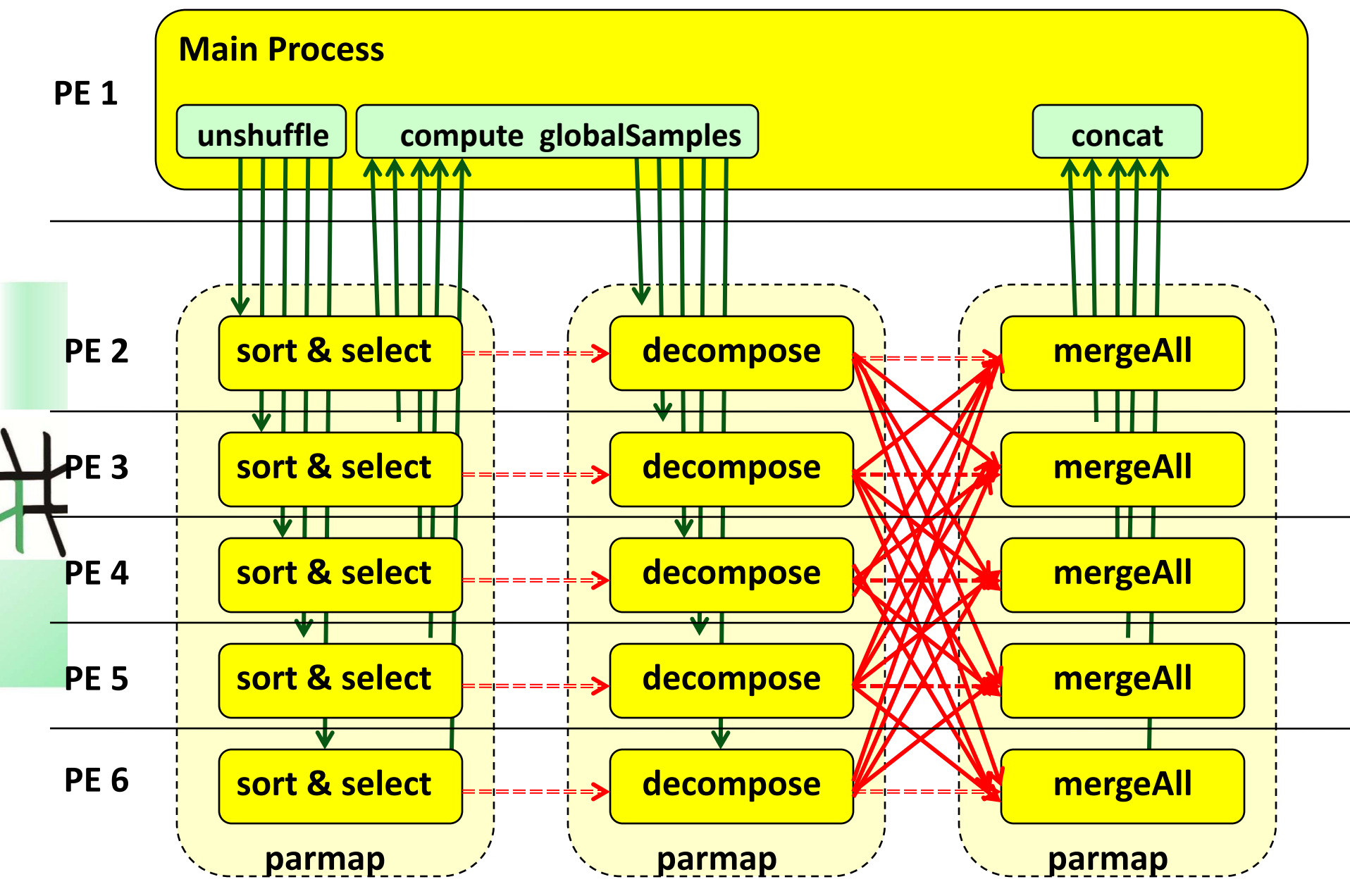

### **PSRS Runtime Behaviour**

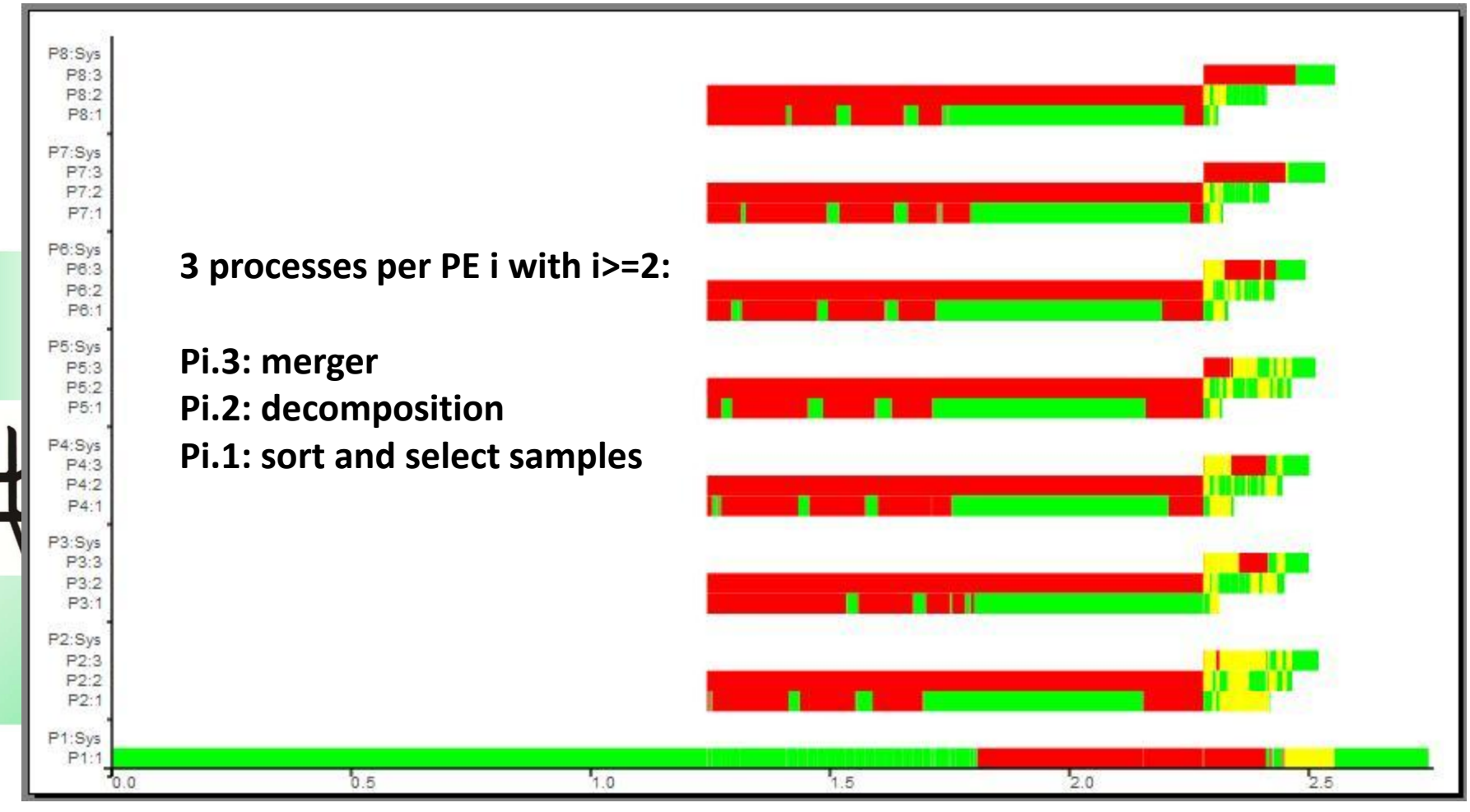

2,760s, 8 Machines, 22 Processes, 177 Threads, 210 Conversations, 2311 Messages

### **PSRS Runtime Behaviour: Communication**

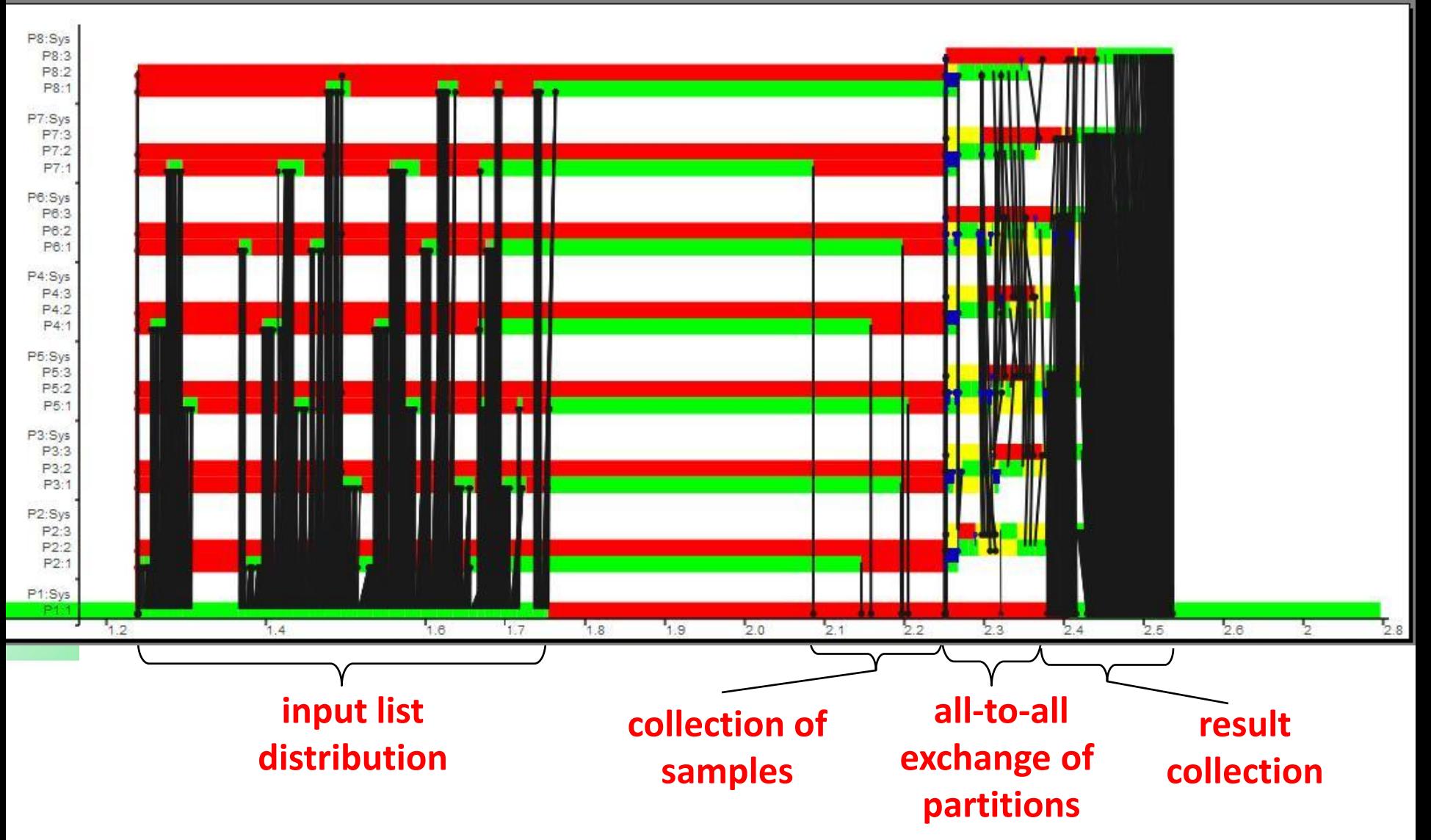

2,76s, 8 Machines, 22 Processes, 177 Threads, 210 Conversations, 2311 Messages

### **Conclusions**

# • **Eden = Haskell + Coordination**

- **Explicit process definitions**
- **Implicit communication (data transfer) defined via type class Trans**
- **Remote Data** 
	- **-> pass data directly from producer to consumer processes**
- **Programming Methodology: Use or adapt algorithmic skeletons from the skeleton library:**
	- **parallel maps: parMap, farm, offlineFarm …**
	- **master-worker: flat, hierarchical, distributed …**
	- **divide-and-conquer: distributed expansion, flat expansion …**
	- **topology skeletons: ring, torus, all-to-all, …**
	- **skeleton iteration**

### **or design your own skeletons**

• **Compose skeletons using remote data to implement arbitrary parallel algorithms**

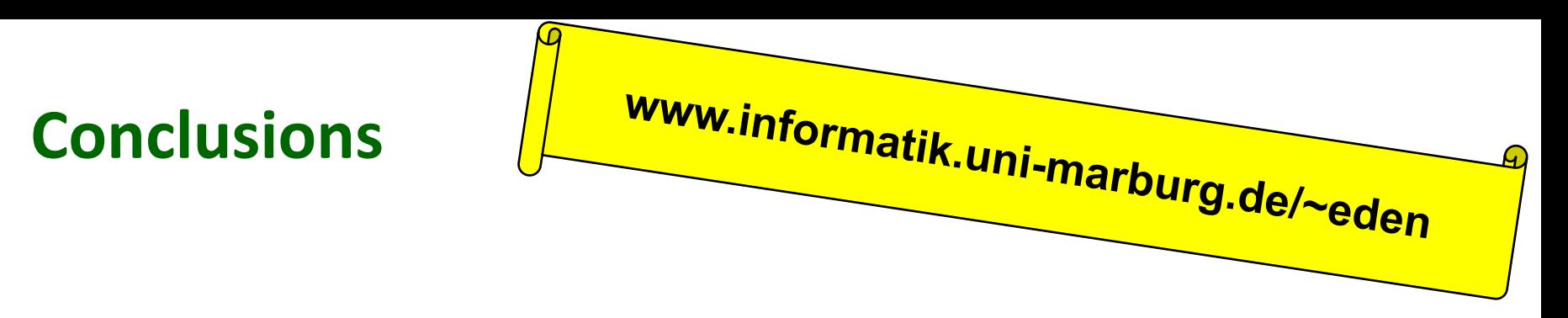

- **Eden compiler extends GHC with parallel runtime system**
- **on distributed systems, middleware like MPI and PVM is used for communication**
	- **( compile options –parmpi and –parpvm)**
- **on multicores, a special implementation using copying instead of message passing is available ( compile option –parcp)**
	- **EdenTV is a powerful tool to analyse the runtime behaviour of Eden programs**

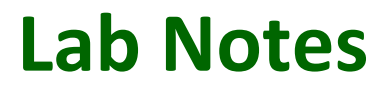

- **Look at exercises.pdf for instructions on how to set up the environment for experiments**
	- **on the lab machines and**
	- **on the beowulf cluster**

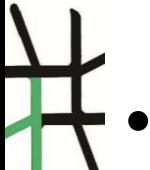

• **There are four exercises marked as easy, medium or advanced. Try to do one or two of them.**